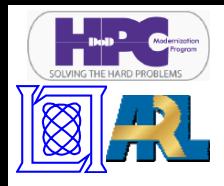

# **DR&E LLGrid Portal Interactive Supercomputing for DoD**

**Albert Reuther, William Arcand, Chansup Byun, Bill Bergeron, Matthew Hubbell Jeremy Kepner Andrew McCabe Peter Hubbell, Kepner, McCabe, Peter Michaleas, Julie Mullen & Andrew Prout MIT Lincoln Laboratory**

> **HPEC Workshop Se p , tember 15, 2010**

**This work is sponsored by the Department of the Air Force under Air Force contract FA8721-05-C-0002. Opinions, interpretations, conclusions and recommendations are those of the author and are not necessarily endorsed by the United States Government.**

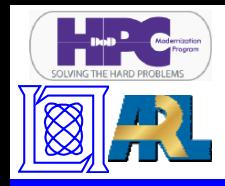

# **DR&E Portal Prototype**

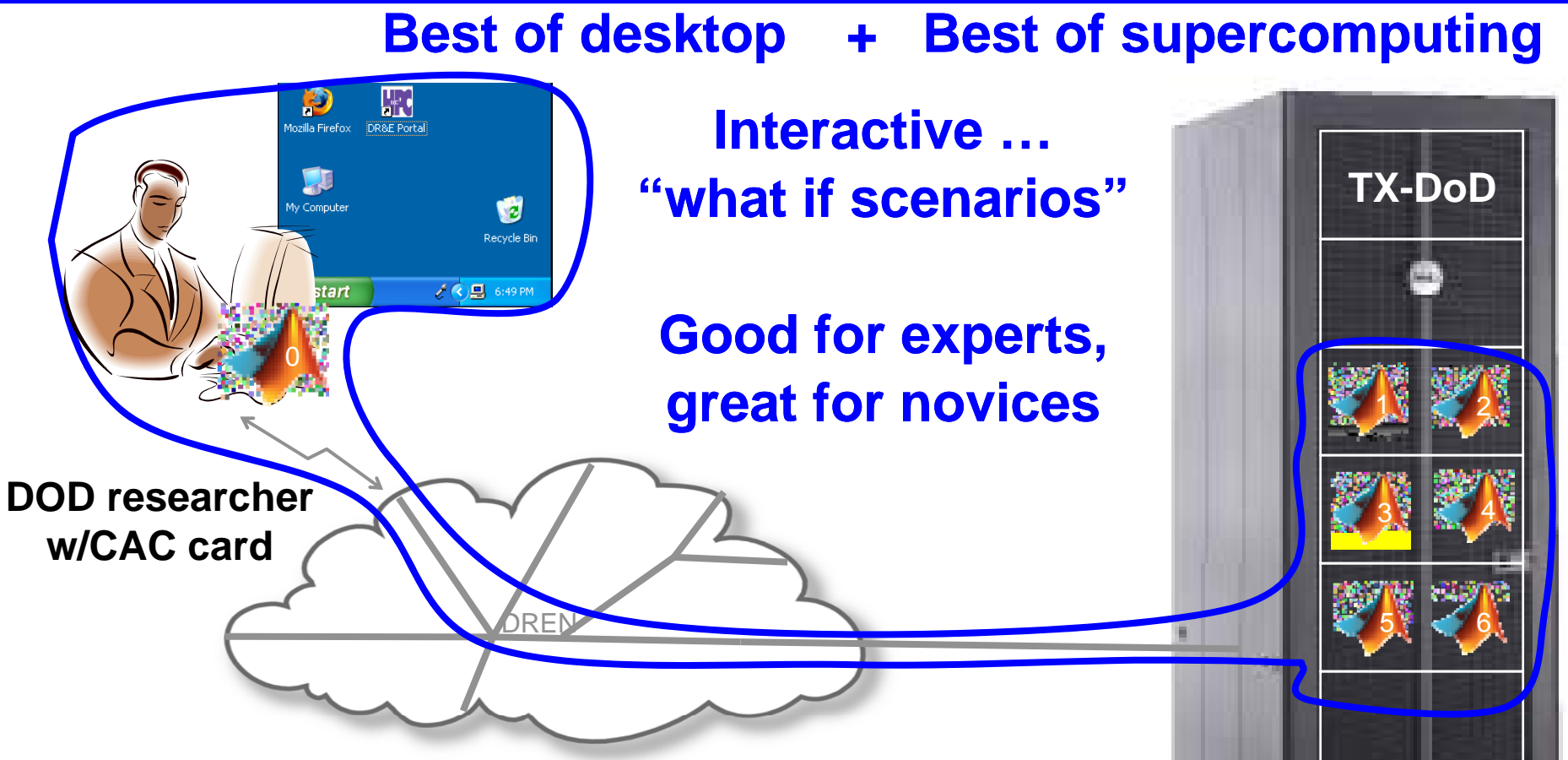

- $\bullet$ **HPCMP selected LLGrid for DoD wide prototype DR&E Portal**
- • **Prototype goal: interactive pMatlab on a modest cluster (TX-DoD) over DREN alpha users with CAC authentication**

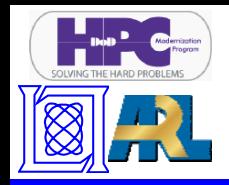

## **Outline**

• **Introduction**

- $\bullet$ **Design Overview**
- $\bullet$ **Technologies**
- $\bullet$ **Summary**
- *LLGrid*
- *Interactive Supercomputing*
- *Parallel Matlab*

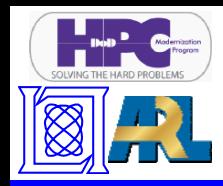

# **What is LLGrid?**

#### Best of desktop + Best of supercomputing

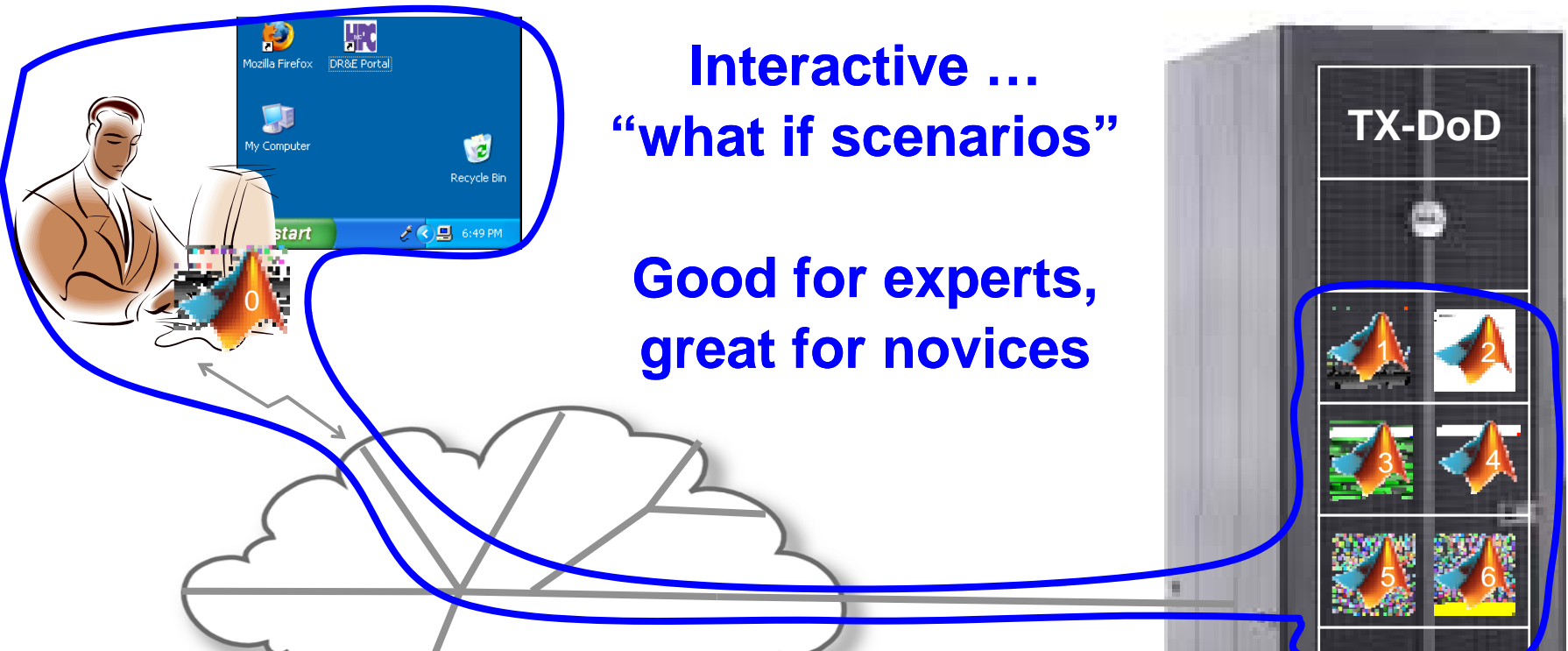

- $\bullet$ **LLG id i 400 2000 t LLGrid is a ~400 user ~2000 processor system**
- • **World's only desktop interactive supercomputer**
	- –**Dramatically easier to use than any other supercomputer**
	- – **Highest fraction of staff using (20%) supercomputing of any organization on the planet**

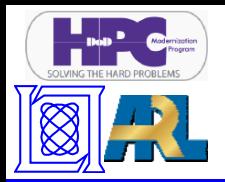

# **LLGrid Interactive Supercomputing**

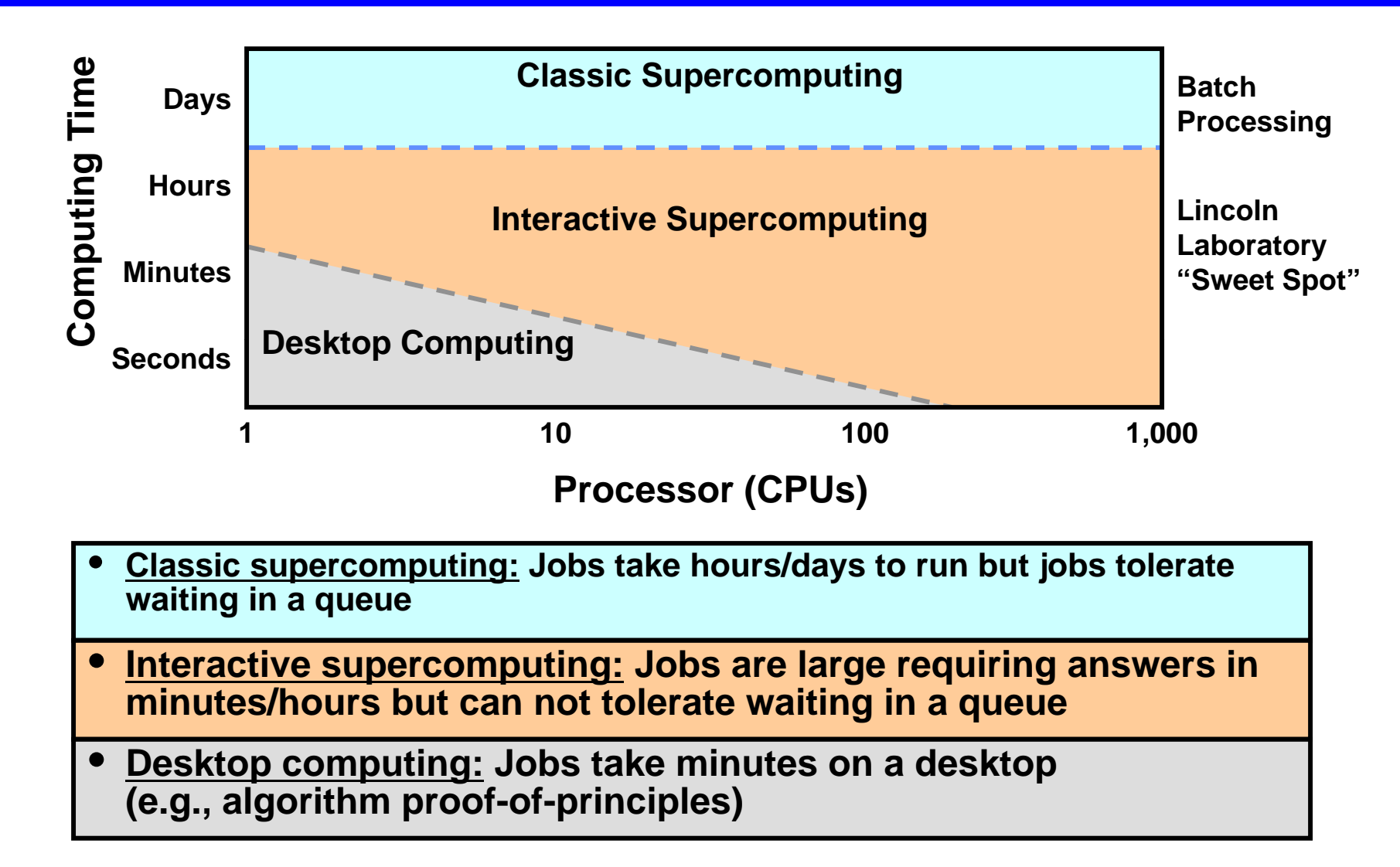

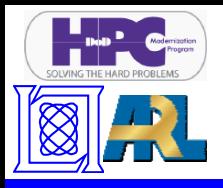

# **Why is LLGrid easier to use?**

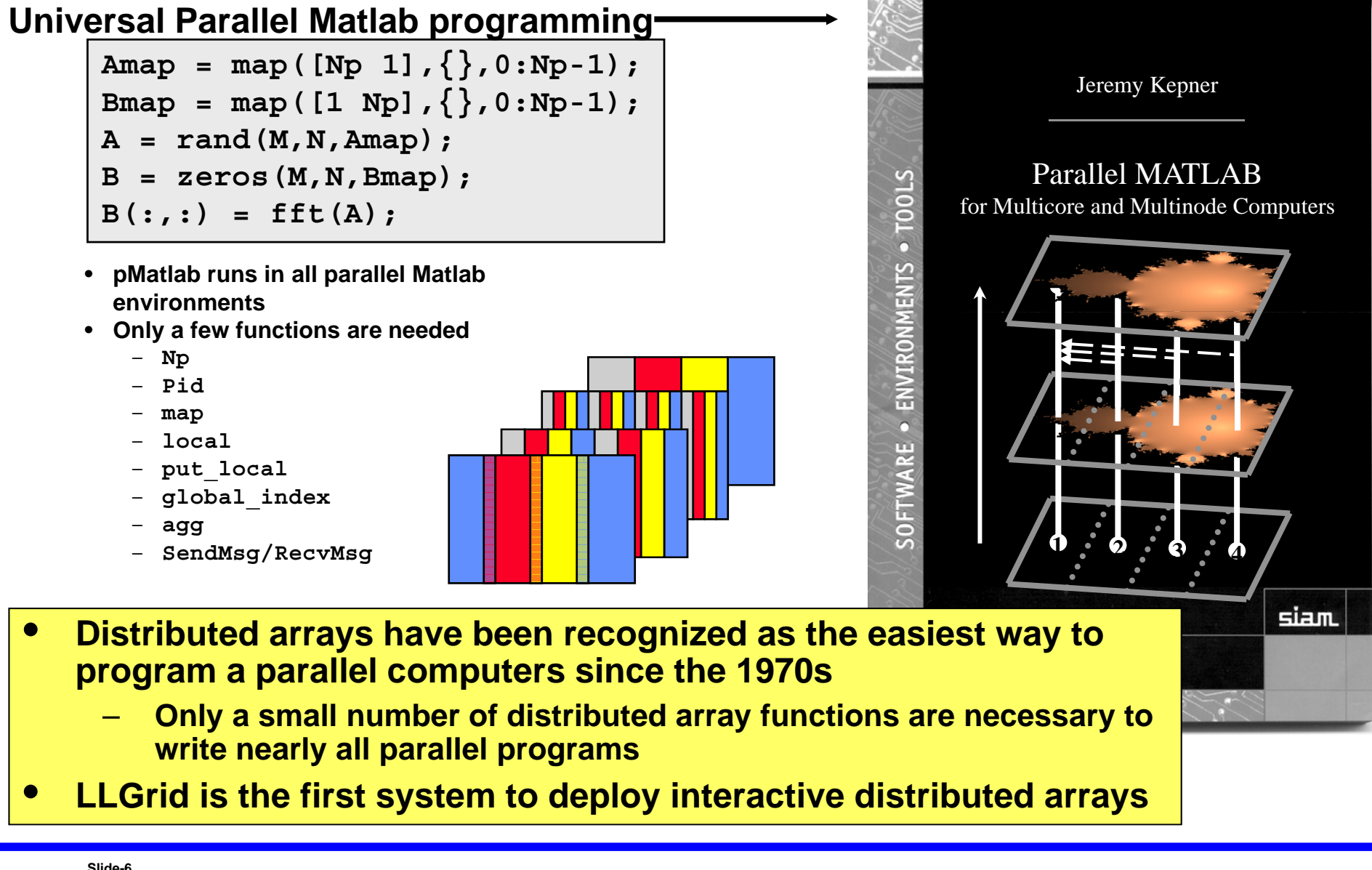

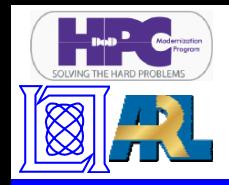

## **Outline**

 $\bullet$ **•** Introduction

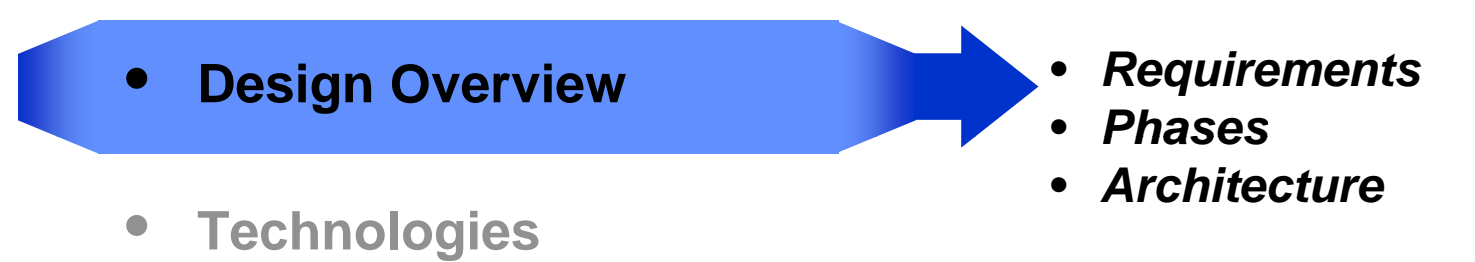

 $\bullet$ **Summary**

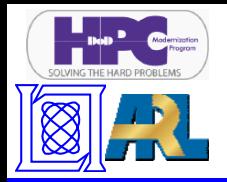

- • **Cannot utilize any new networking ports**
	- –**Hypertext Transport Protocol (http) – port 80**
	- –**Secure Sockets Layer (ssl) – port 443**
- **Cannot install new software on desktop computers**
- • **Dual -layer authentication layer**
	- **CAC Card with SSL certificates**
	- –**PIN authentication**
- •**Traverse multiple organizations over DREN**
- •**Isolate users accounts from each other**
- •**Intuitive to go from serial to parallel coding**
- •• Desktop computer is one of computational workers

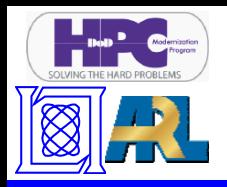

### **Prototype Components: Pre-alpha cluster (TX-DoD)**

- • **Provided an icon on scientists' and engineers' desktops that provides them tools to do their jobs faster**
	- **pMatlab is first tool in the suite (extensible over time)**
- • **Dedicated cluster at LL on DREN**
	- **40 node blade system along with 8 TB of parallel parallel storage**
- • **Used for initial development**
	- LLGrid software stack deployed and modified to **work in HPCMP environment based on requirements**
- •**Software stack copied to alpha cluster**
- • **Maintained as a mirror system for development purposes**

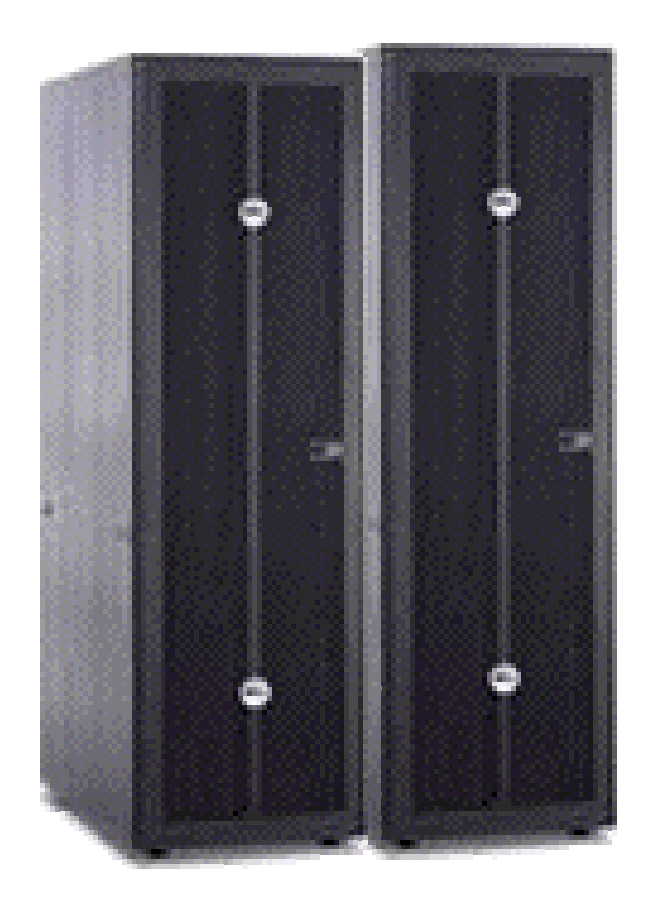

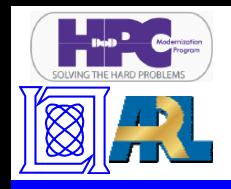

**Prototype Components: alpha cluster testbed**

- •**Experimental testbed on DREN**
- •**Used for trials with alpha users**
- • **Software stack was copied from pre-alpha and modified based on trials; changes folded back to alpha mirror (TX-DoD)**
- •**Software stack copied to beta system**

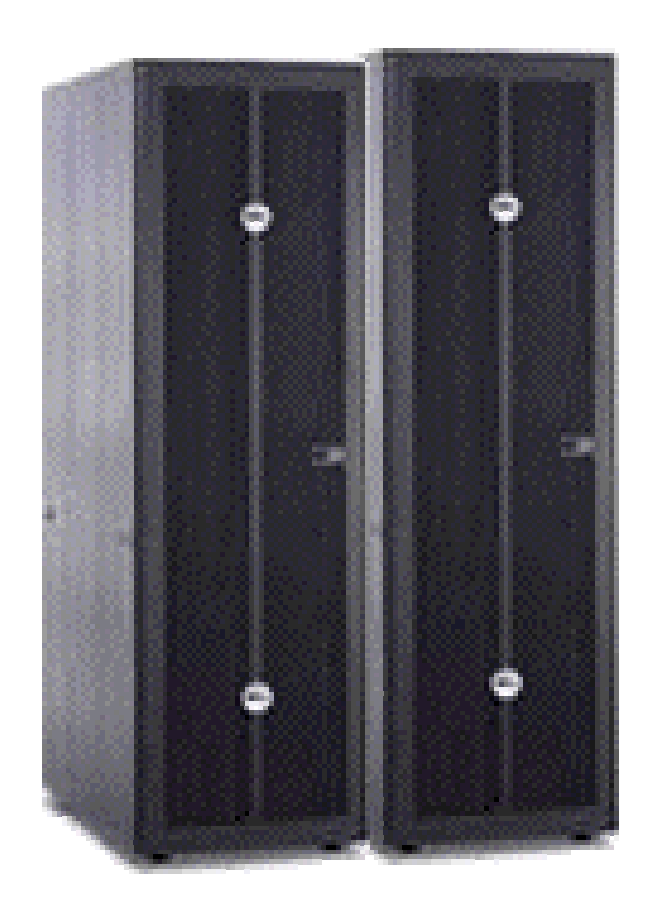

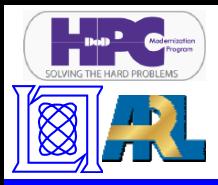

# **LLGrid Software Stack**

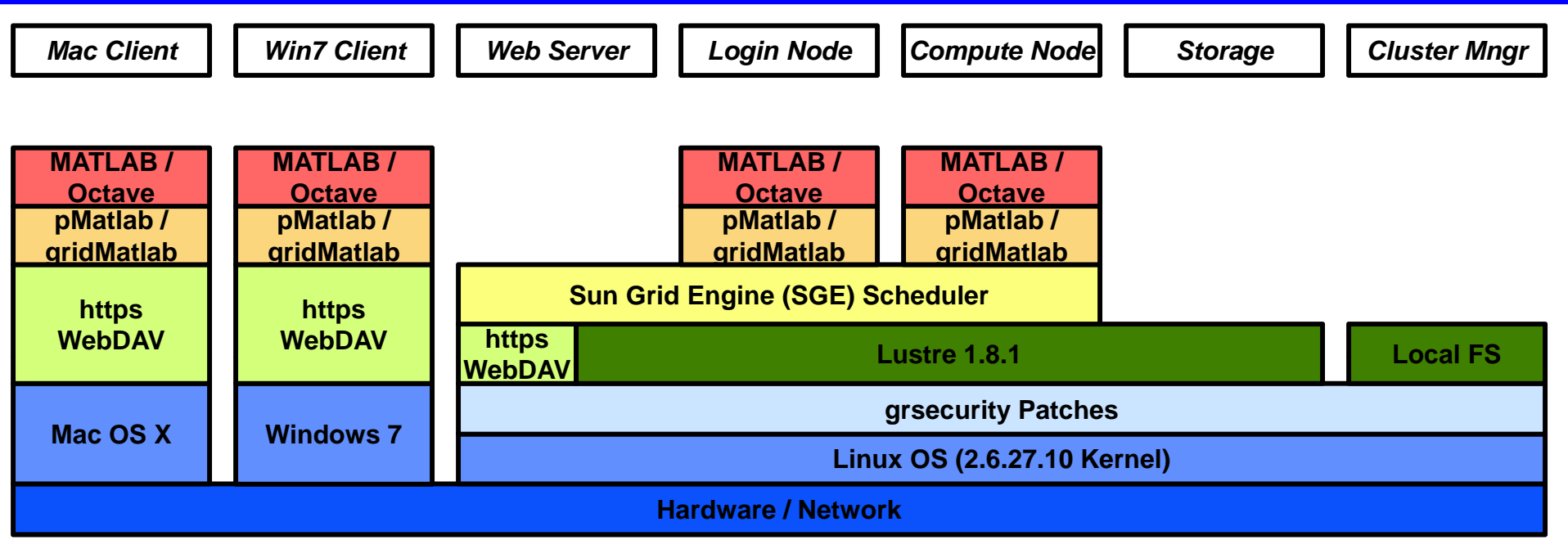

**User Desktops**

- •**Windows 7 and Mac OS X supported**
- • **Portal connection options: WebDAV over https (port 443) Cluster Management: LL-modified Rocks 5.2 Cluster Parallel File System: Lustre 1.8.1 Scheduler: Sun Grid Engine (SGE) Lo gin and Com pute Nodes (15 GB ima ge size) g p ( g)**
- •**last 5 versions of Matlab, Octave, pMatlab, GridMatlab,**
- •**lammpi, mpich, mpich2, mvapich, openmpi**

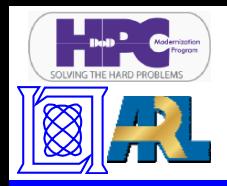

# **Prototype Architecture**

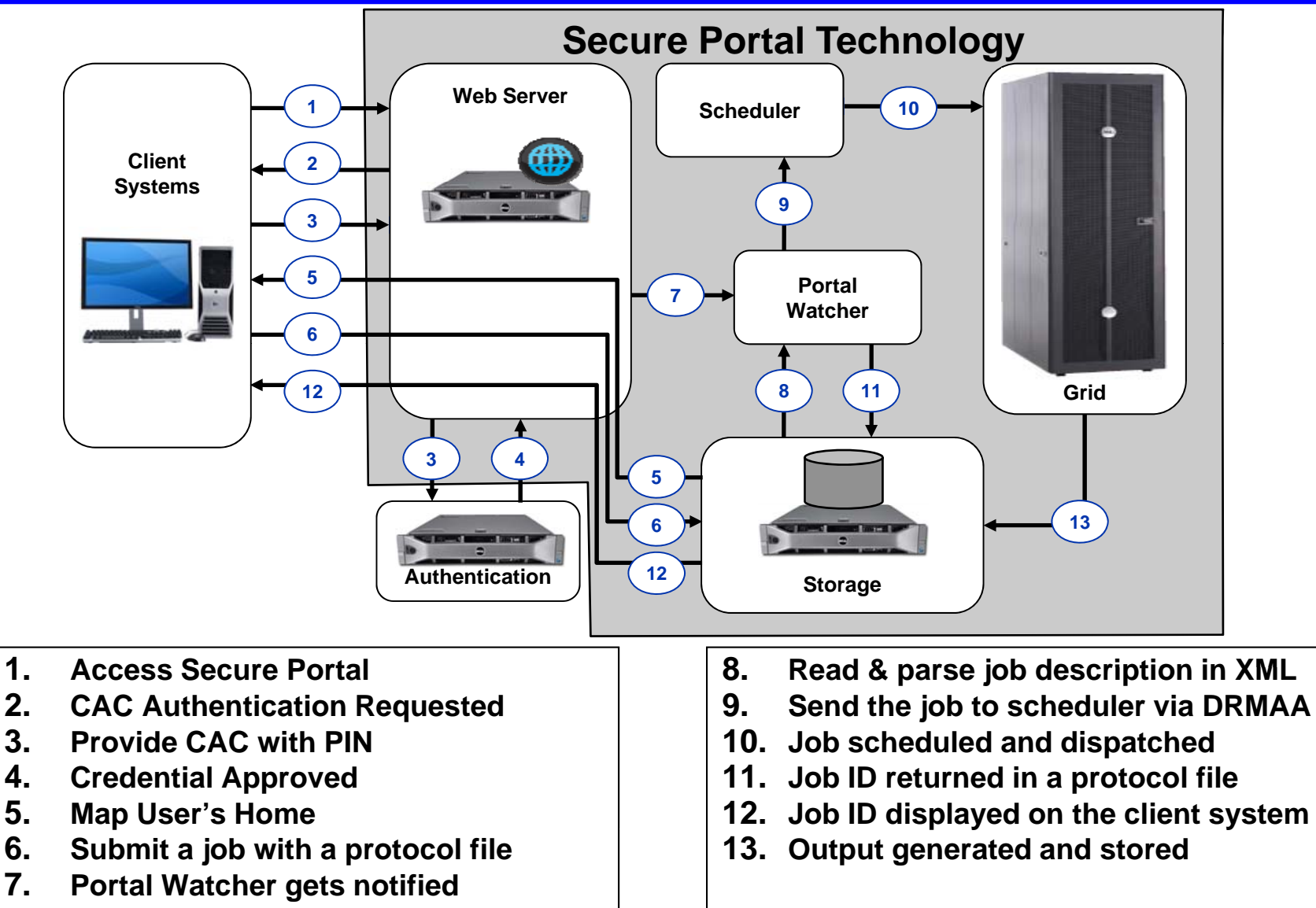

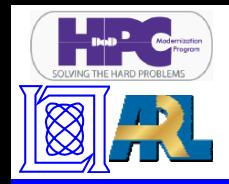

- $\bullet$ **Introduction**
- $\bullet$ **Design Overview**
- $\bullet$ **Technologies**
- *Key Components*
- •*Component Descriptions*

 $\bullet$ **Summary**

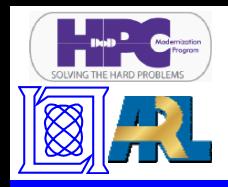

#### **Prototype Architecture Key Components**

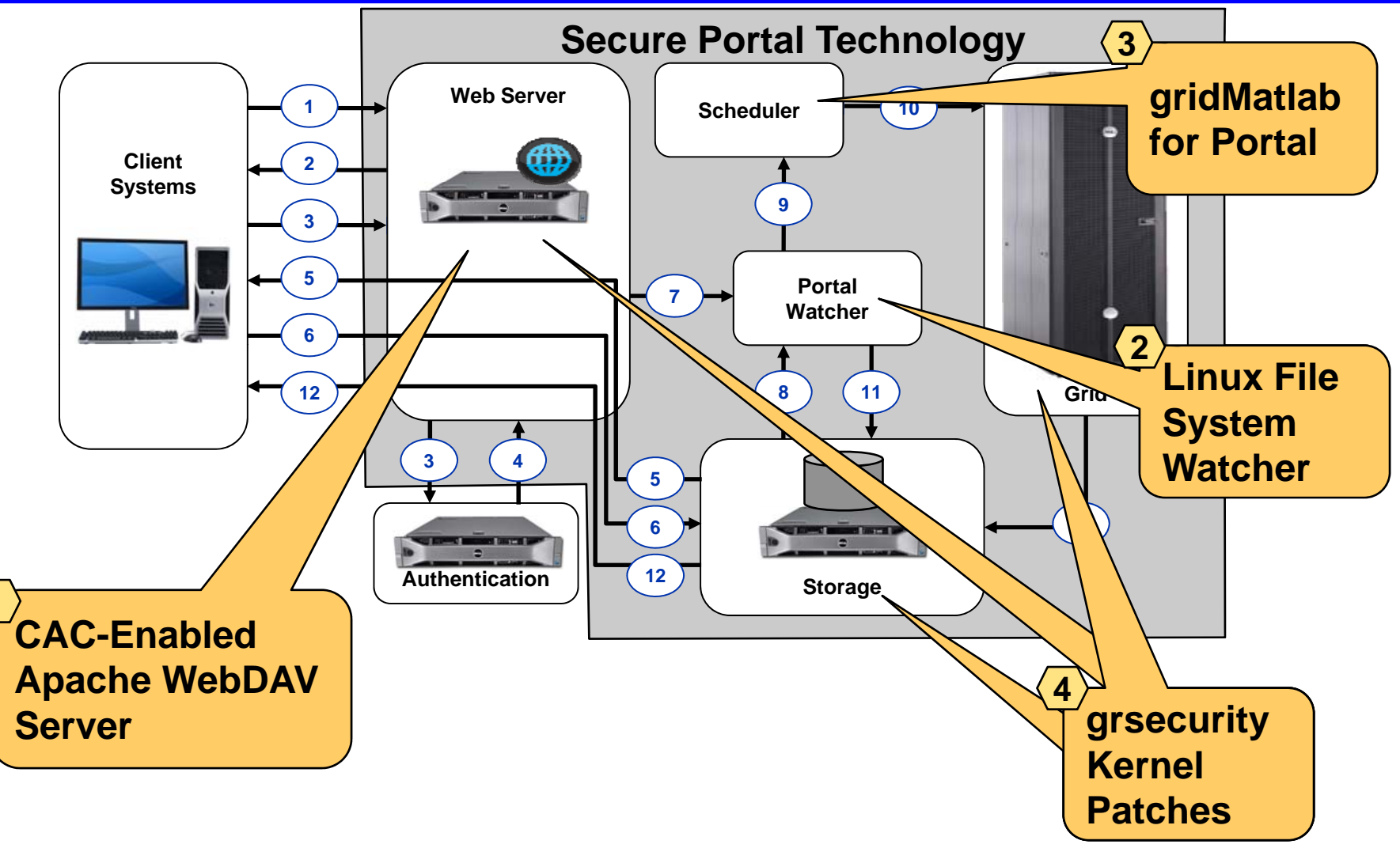

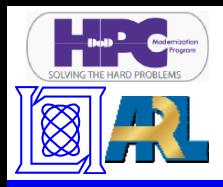

#### **Prototype Architecture CAC-Enabled Apache WebDAV Server**

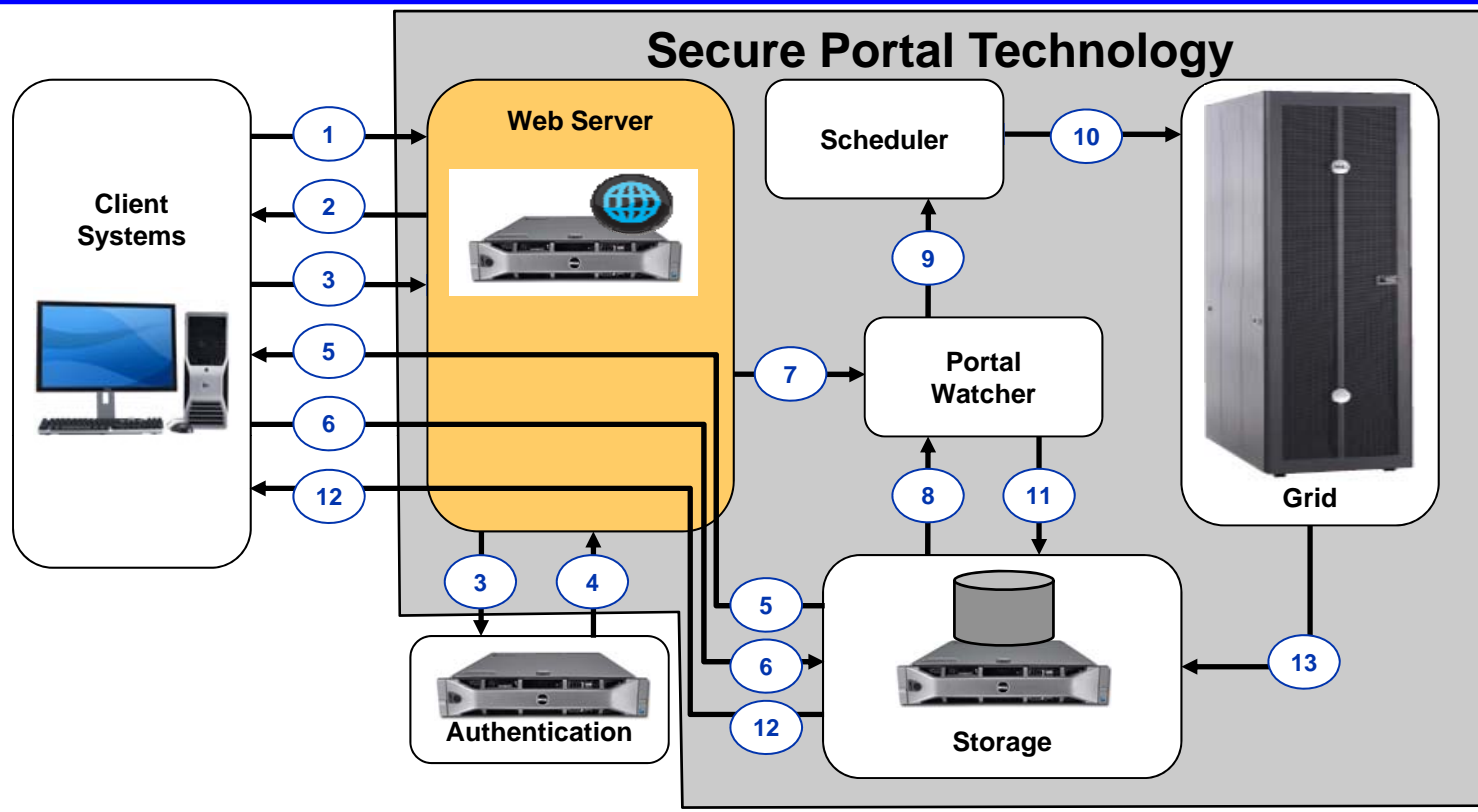

- **WebDAV provides file system services across HTTP (80)**
- **Apache server authenticates via CAC**
- **Required significant modification to Apache Web Server**

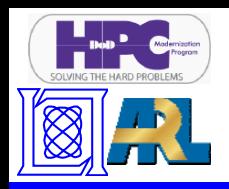

### **Prototype Architecture Linux File System Watcher**

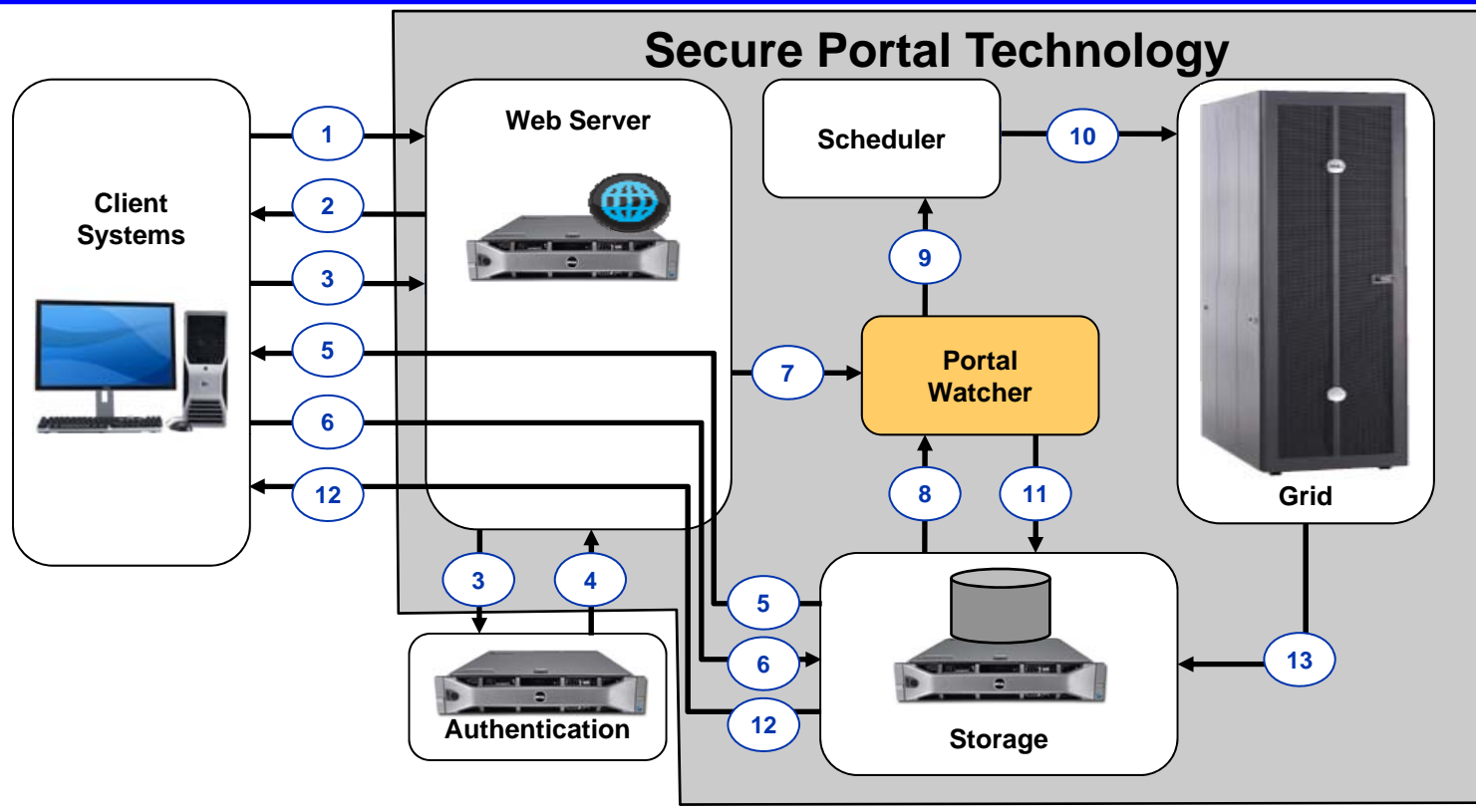

- **File Access Monitor in Linux kernel (2.6.25+)**
- **Receive event notification when file events occur**
- **Configure actions based on file name, directory, etc.**
- Enables activities to launch jobs, abort jobs, etc.

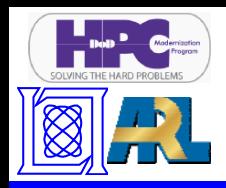

#### **Prototype Architecture gridMatlab for Portal**

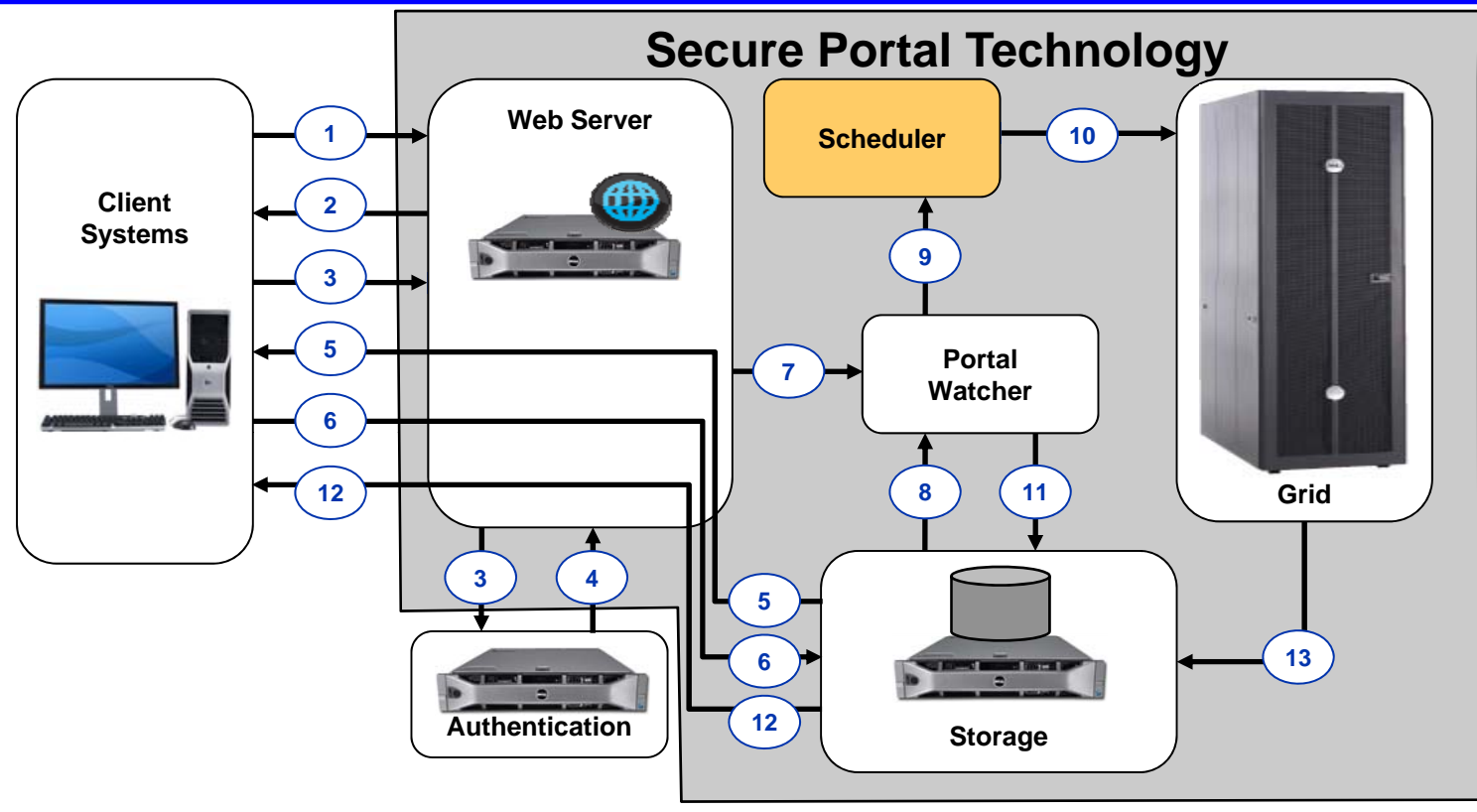

- **Launch jobs, abort jobs, etc. by writing files to WebDAV file system**
- **Defined rich XML file formats for each action**

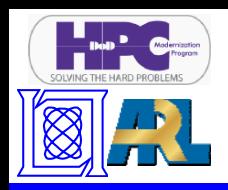

### **Prototype Architecture grsecurity Kernel Patches**

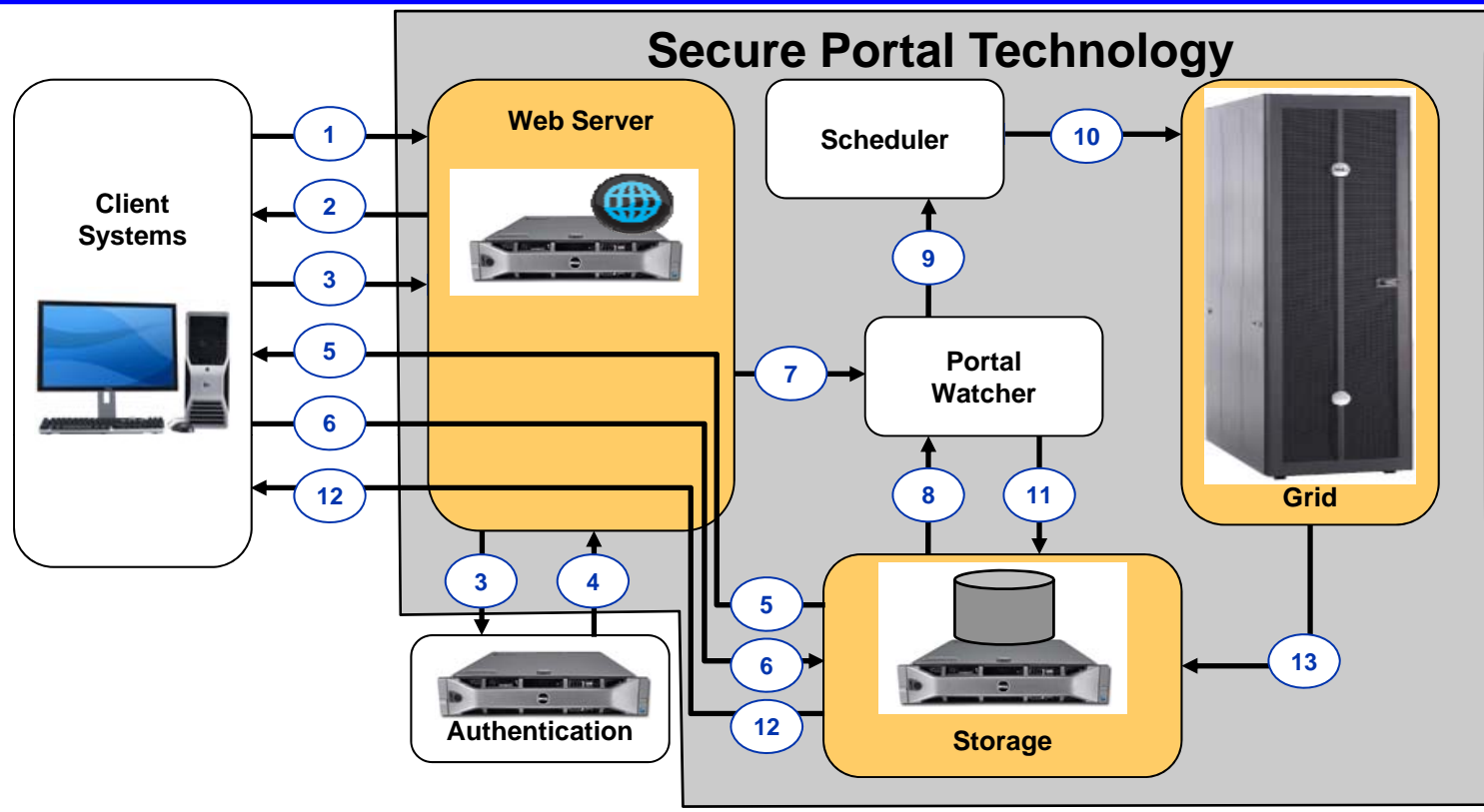

- Role-Based Access Control (RBAC) system
- **Users can only view own processes, files, etc.**
- **Extensive auditing and logging**
- **Randomization of the stack library heap and kernel bases stack, library, heap**
- **Prevention of arbitrary code execution**

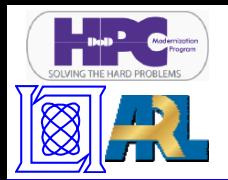

#### **Speed-up for Example Code 1 running on Lincoln Laboratory Grid (LLGrid) (Matlab/pMatlab)**

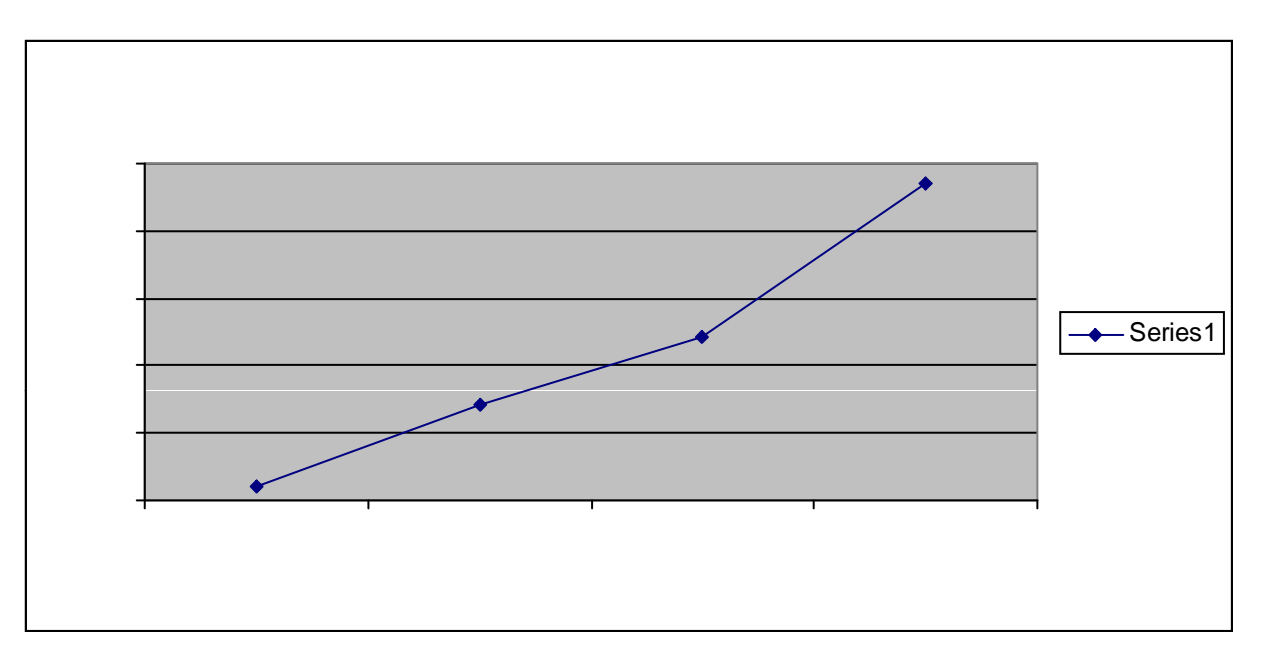

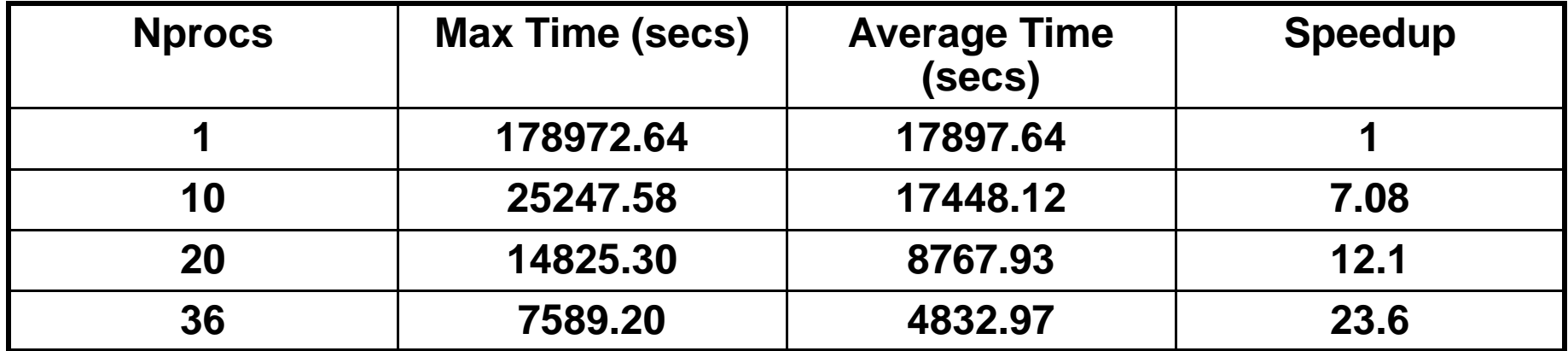

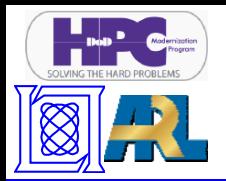

#### **Speed-up for Example Code 2 running on Lincoln Laboratory Grid (LLGrid) (Matlab/pMatlab)**

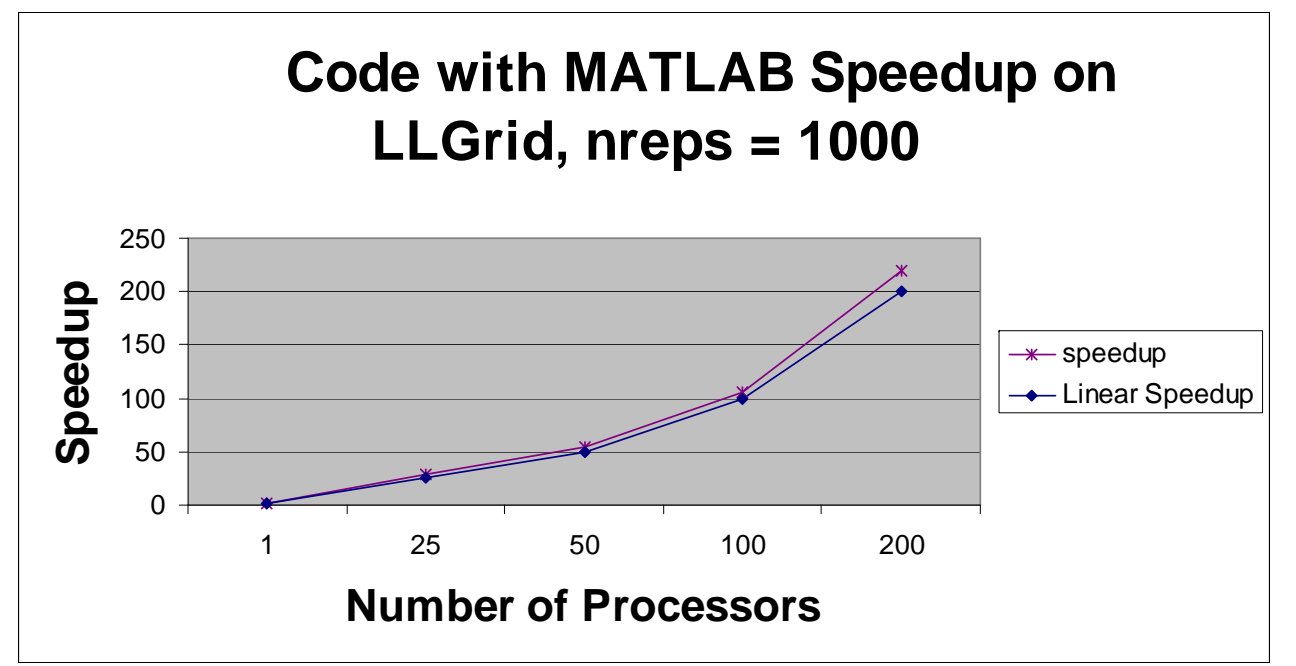

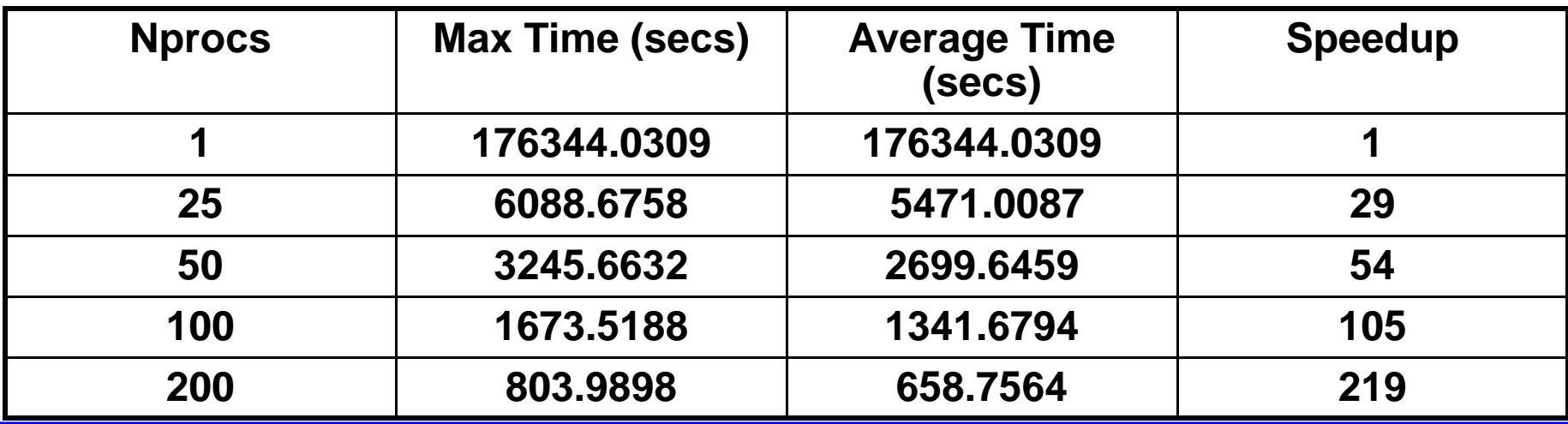

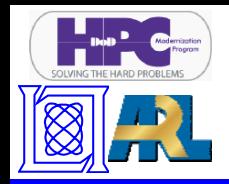

- $\bullet$ **•** Introduction
- $\bullet$ **Design Overview**
- **Technologies**
- $\bullet$ **Summary**

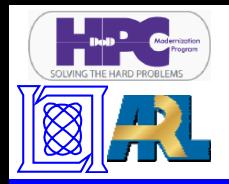

- • **DR&E Portal technology enables interactive, on-demand parallel Matlab from DoD desktops from DoD**
	- –**Required Zero Footprint LLGrid**
	- **Several phase rollout**
- **Four key technologies technologies**
	- **CAC-enabled Apache WebDAV Server**
	- **Linux File System Watcher**
	- **gridMatlab for Portal**
	- –**grsecurity Kernel Patches**
- **Performance does not impede user experience**

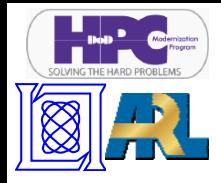

# **Backups**

# **HPCMP DR&E Portal Prototype Demo Using LLGridZF (zero footprint)**

**Steps:**

**A t ccount use**

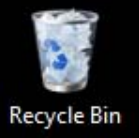

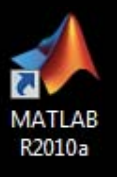

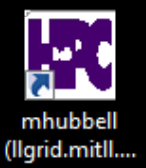

Windows 7 **Build 7600** 

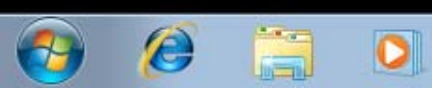

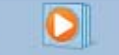

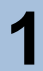

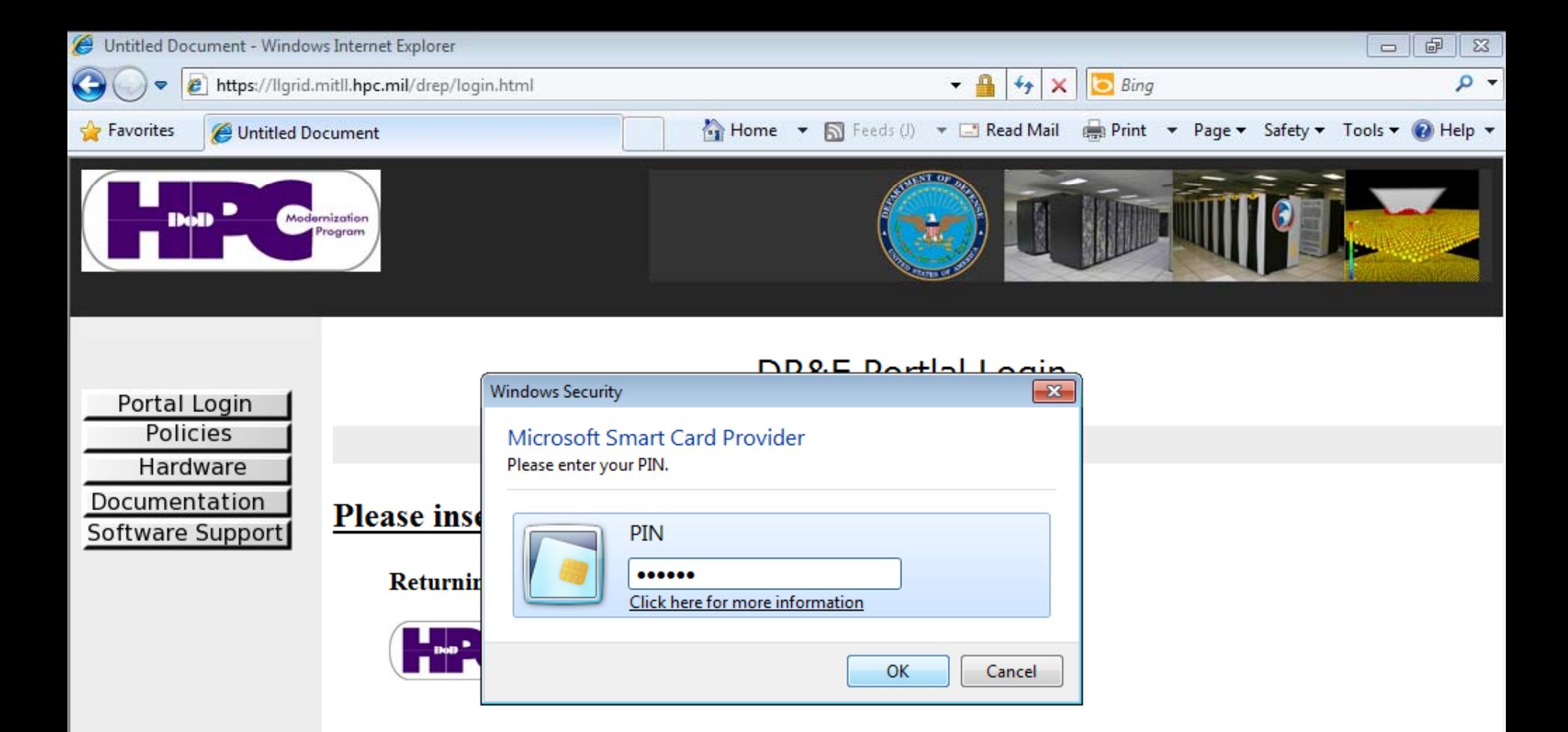

#### **New Users**

 $\sim$ **Portal**

 $\leftarrow$ 

· If you would like request an account simply click the the request button.

#### Request Account

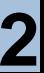

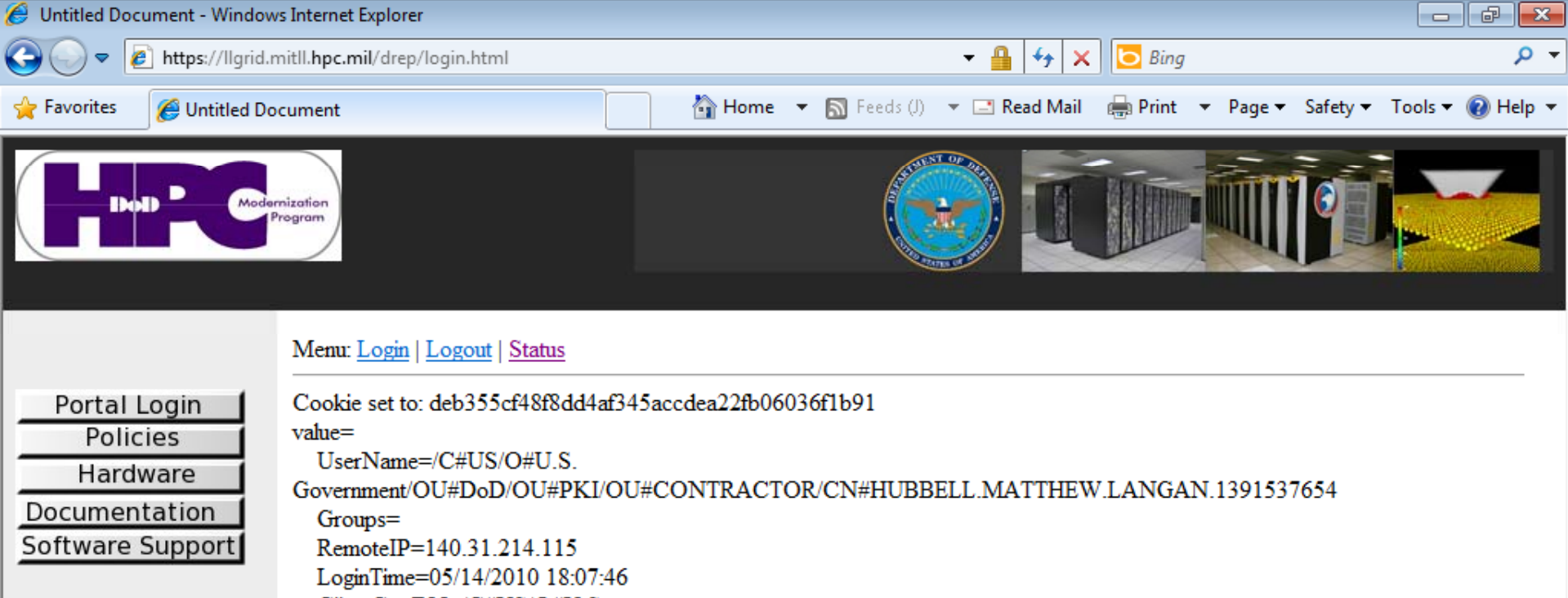

ClientCertDN=/C#US/O#U.S.

Government/OU#DoD/OU#PKI/OU#CONTRACTOR/CN#HUBBELL.MATTHEW.LANGAN.1391537654

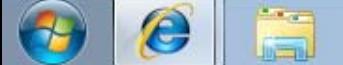

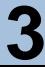

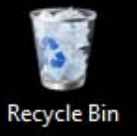

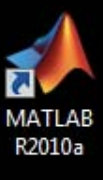

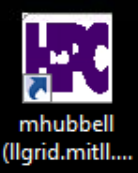

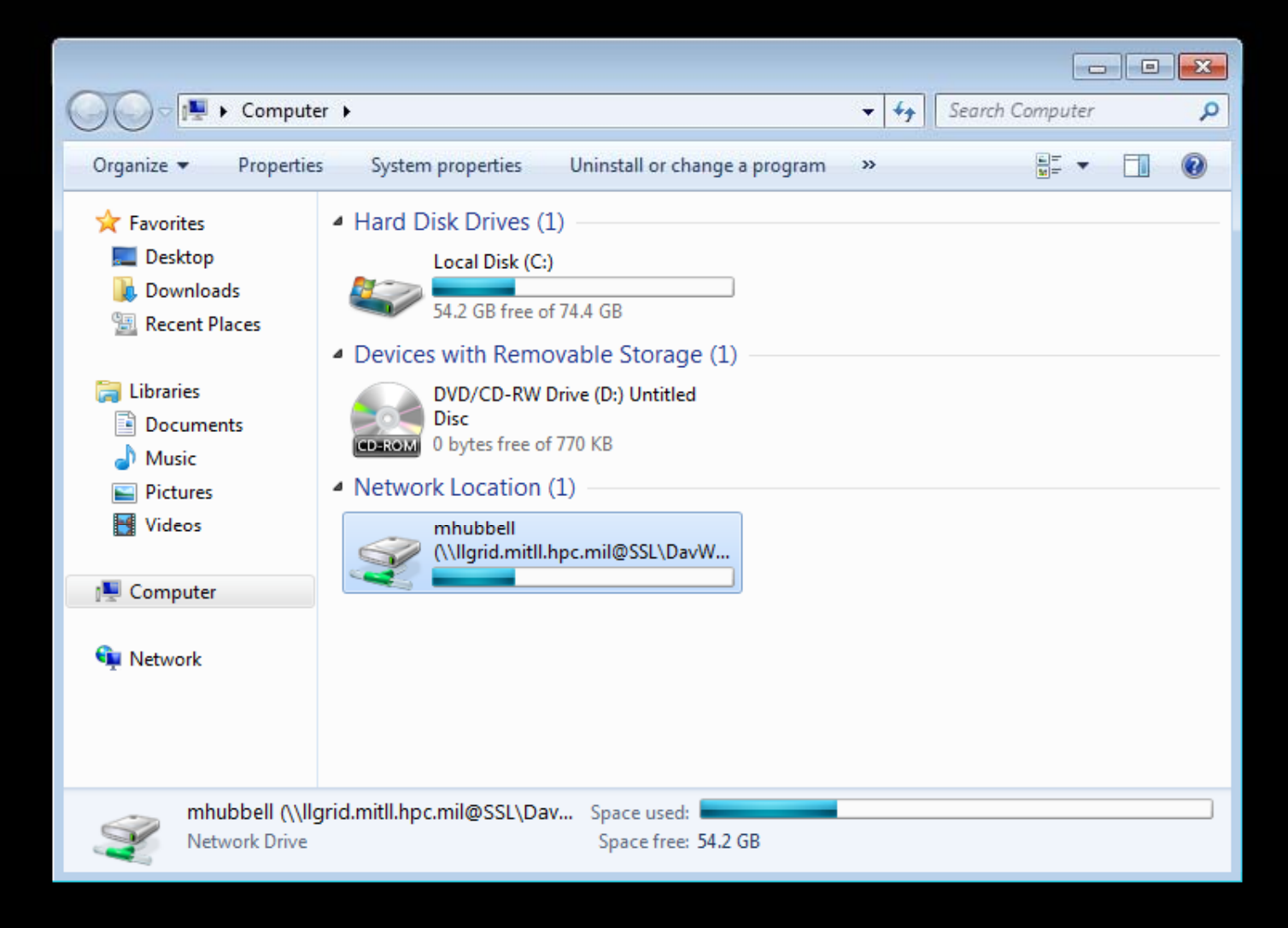

Windows<sub>7</sub> **Build 7600** 

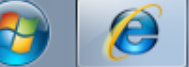

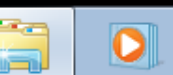

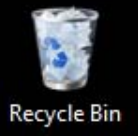

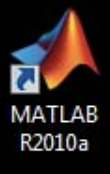

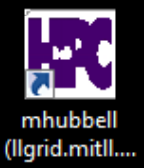

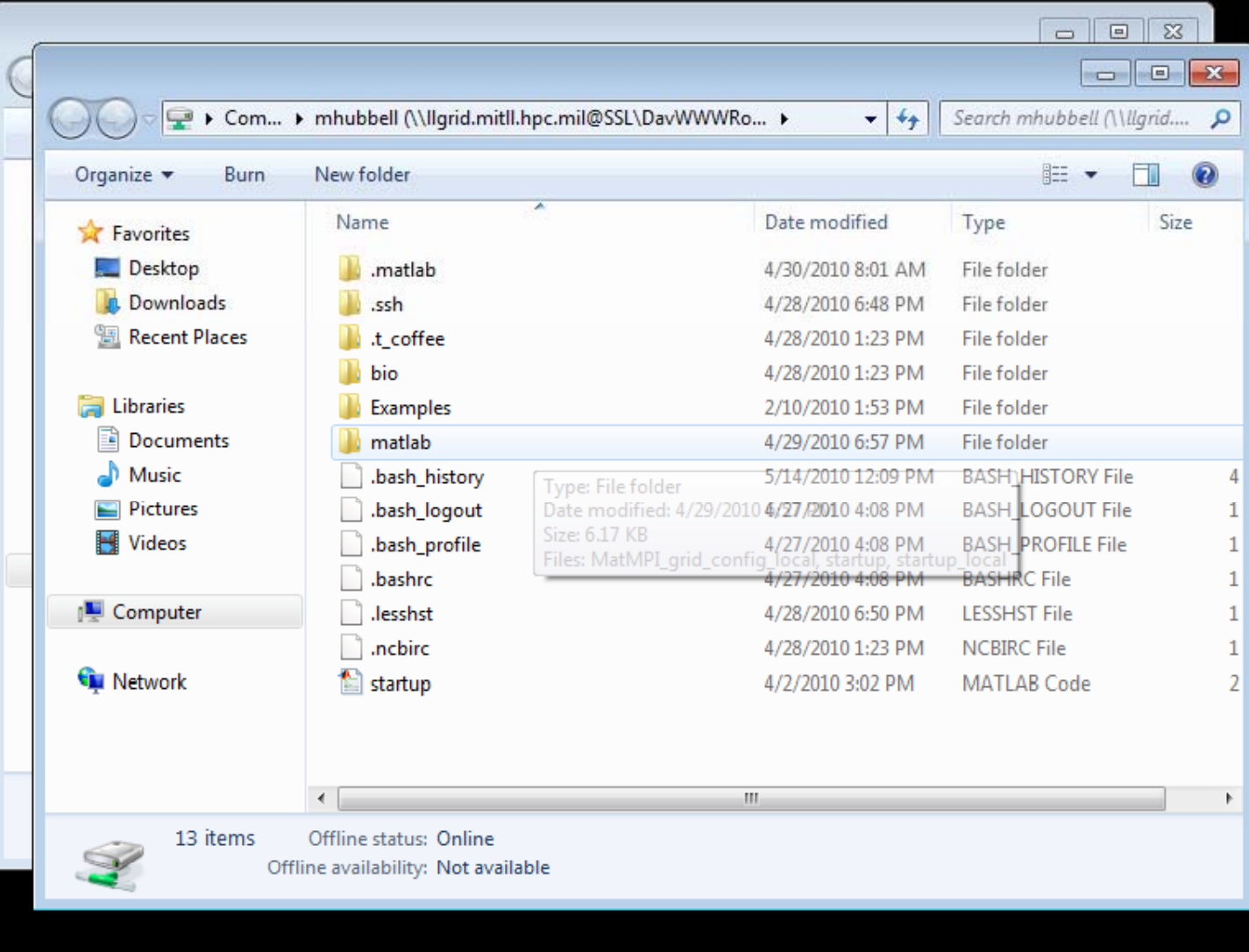

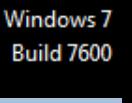

**5**

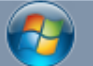

**Slide-29 Portal**

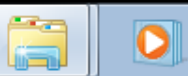

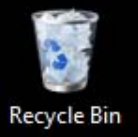

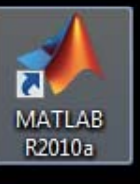

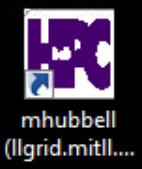

Windows 7 **Build 7600** 

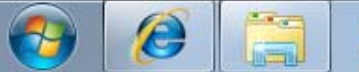

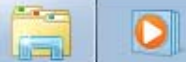

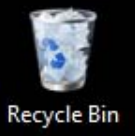

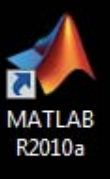

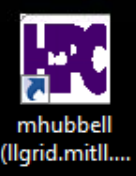

**MATLAB**<sup>®</sup> **R2010a** 

The Language of Technical Computing

Version 7.10.0.499 (R2010a) 64-bit (win64) February 5, 2010 License Number: 241630

Copyright 1984-2010. The MathWorks, Inc. Protected by U.S. and international patents. See www.mathworks.com/patents. MATLAB and Simulink are registered trademarks of The MathWorks, Inc. See www.mathworks.com/trademarks for a list of additional trademarks. Other product or brand names may be trademarks or registered trademarks of their respective holders.

← The MathWorks™

Windows 7 **Build 7600** 

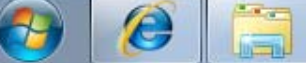

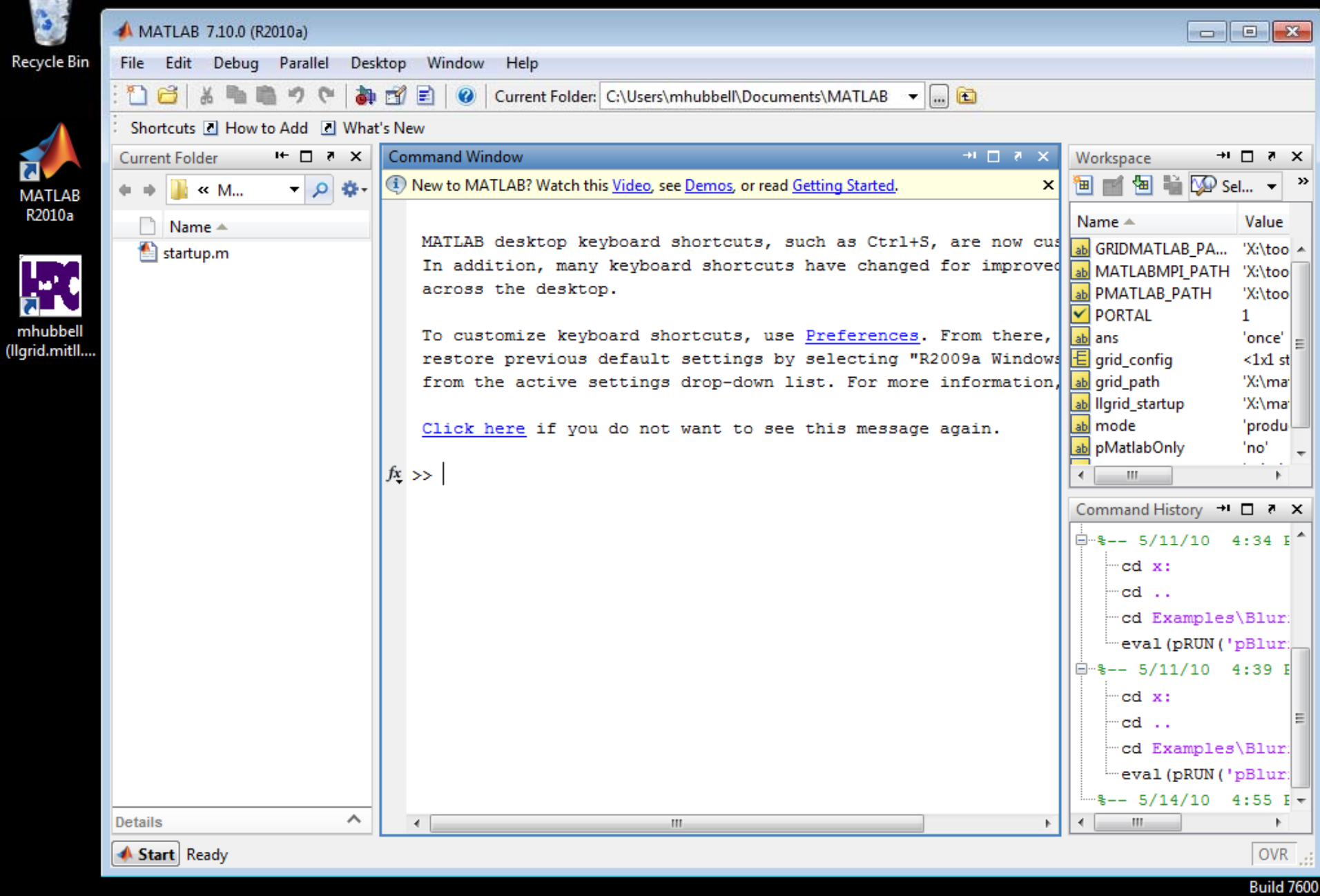

 $\bigcirc$  $\Box$  $\rightarrow$  $\boxed{\bullet}$ **Slide-32 Portal** I

**CAN BAR** 

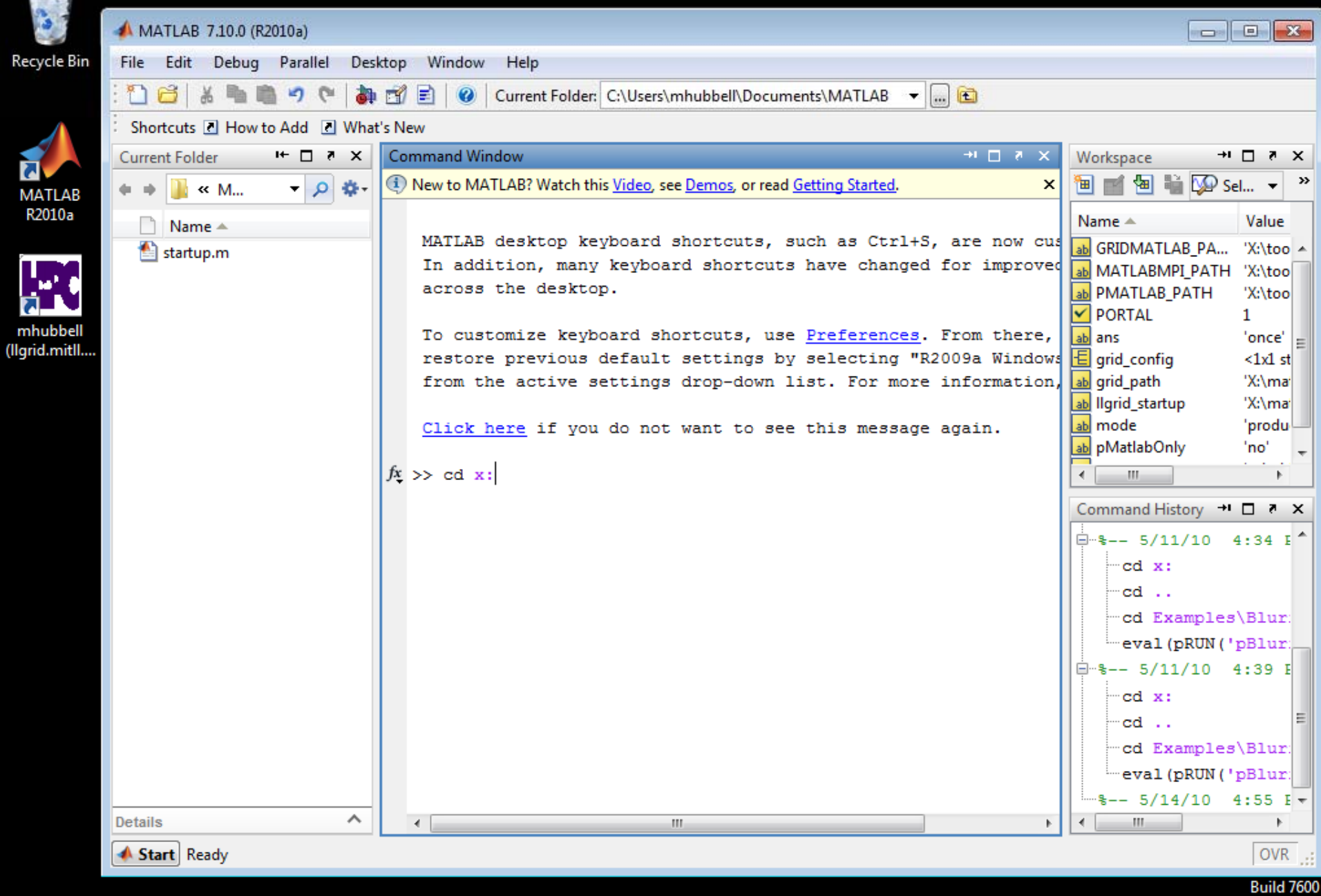

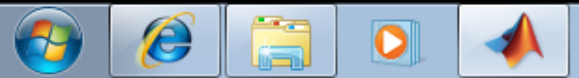

**PATIEN** 

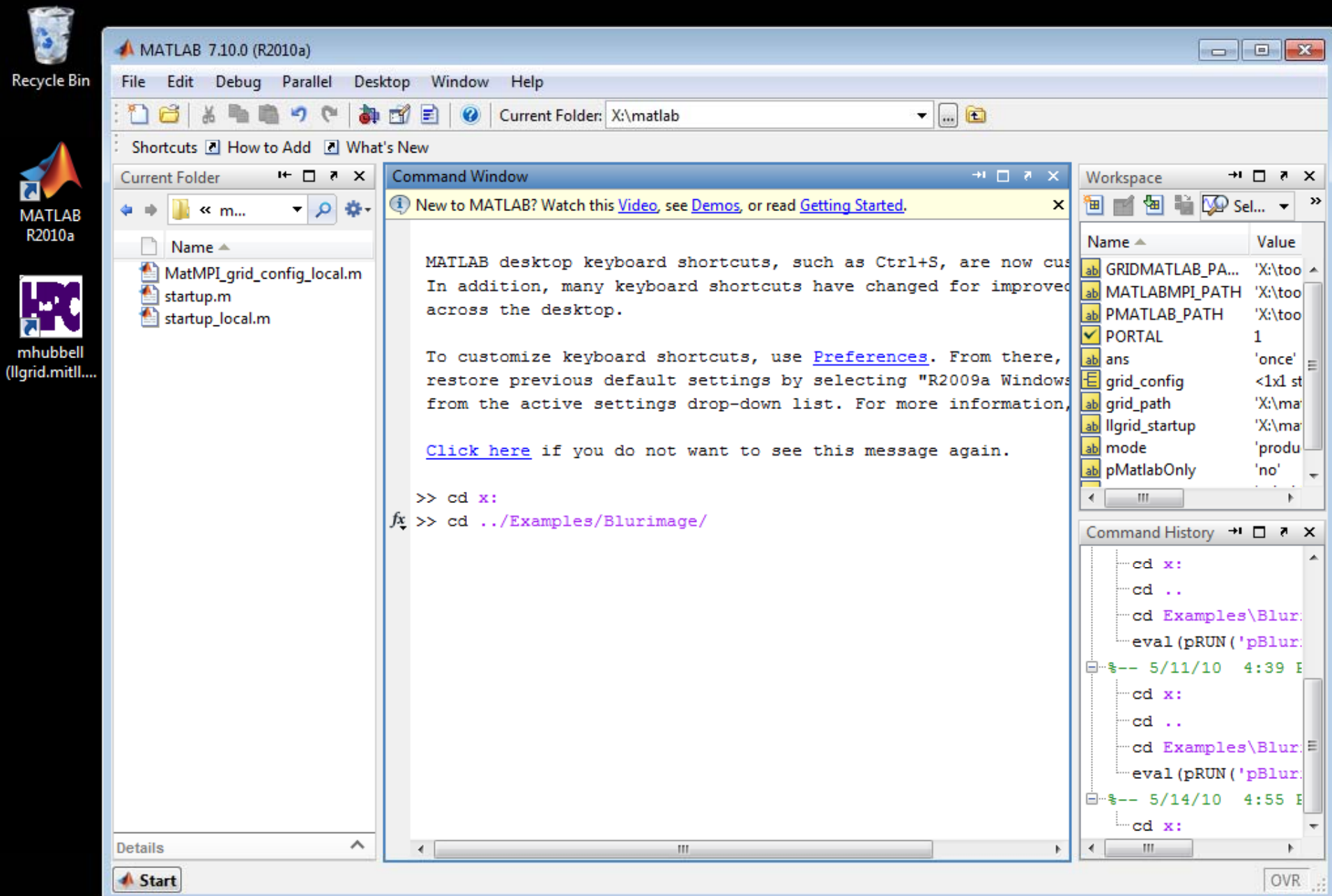

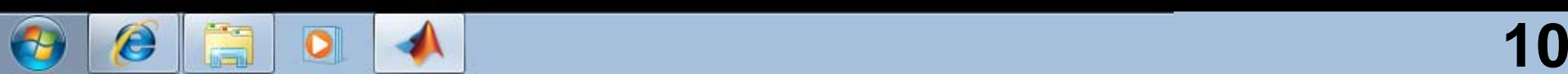

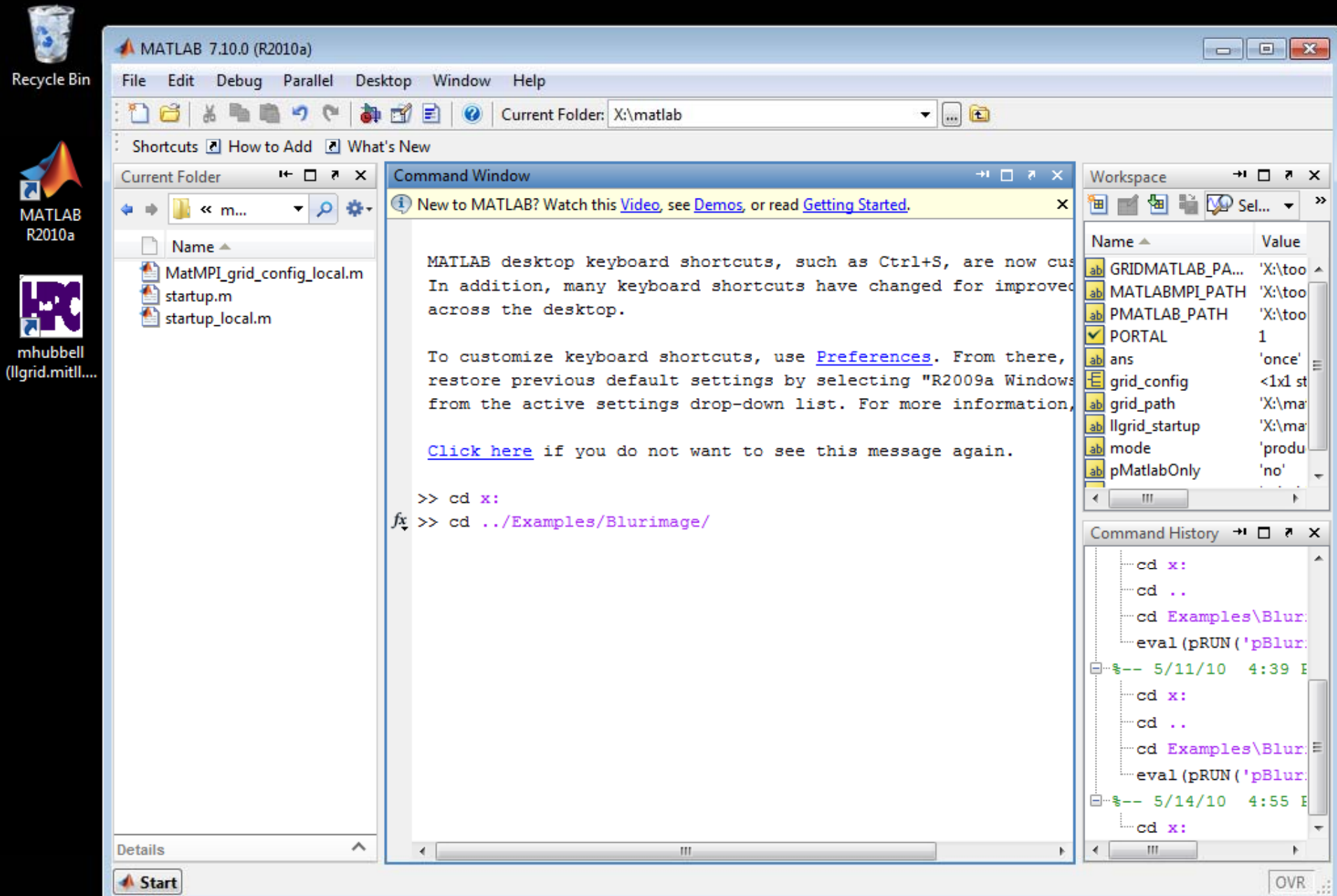

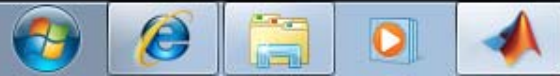

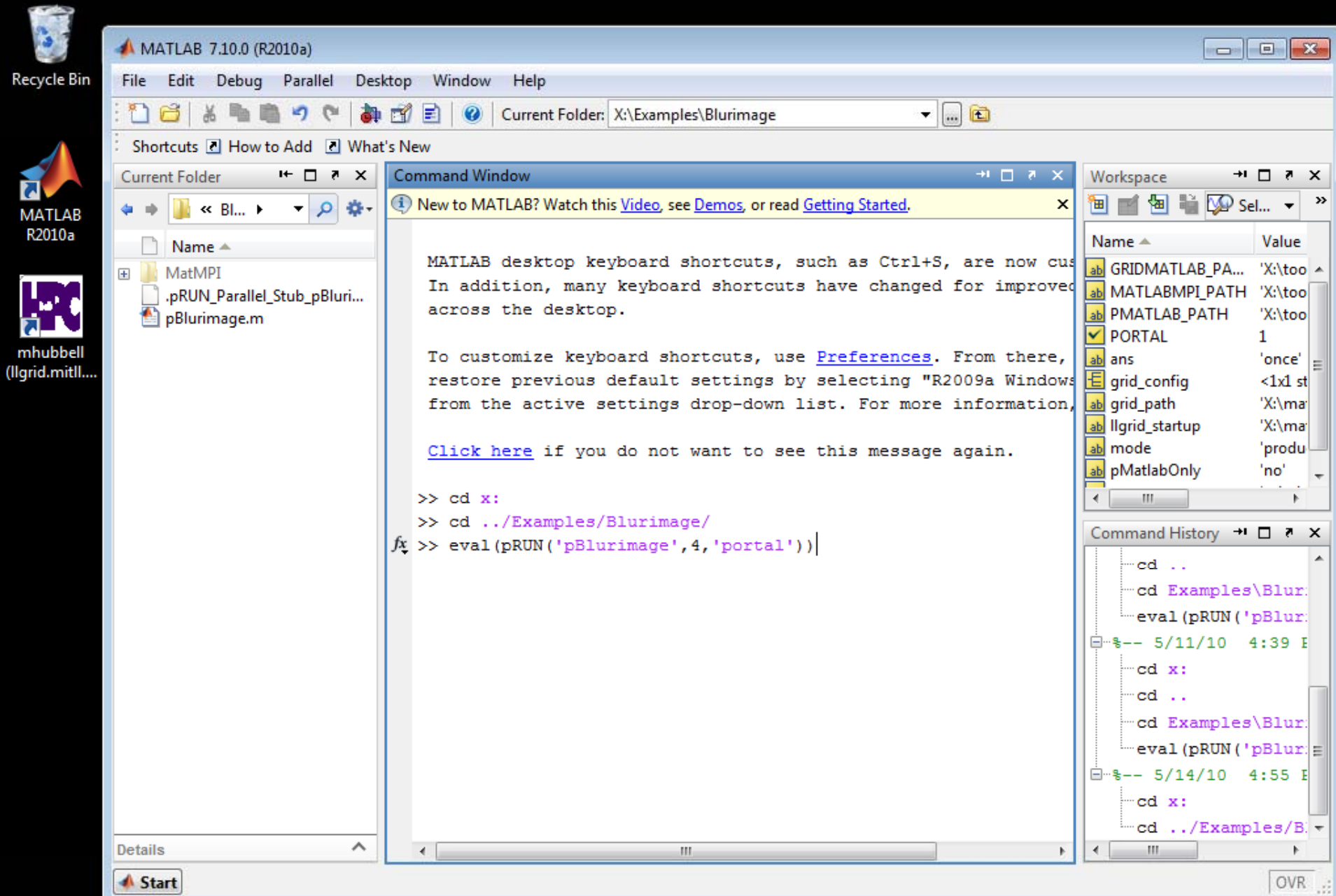

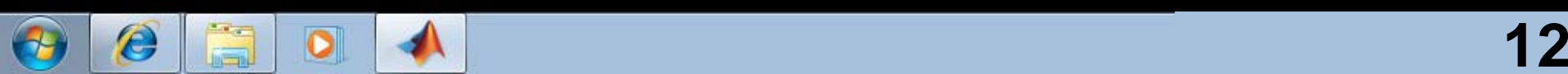

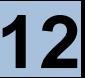

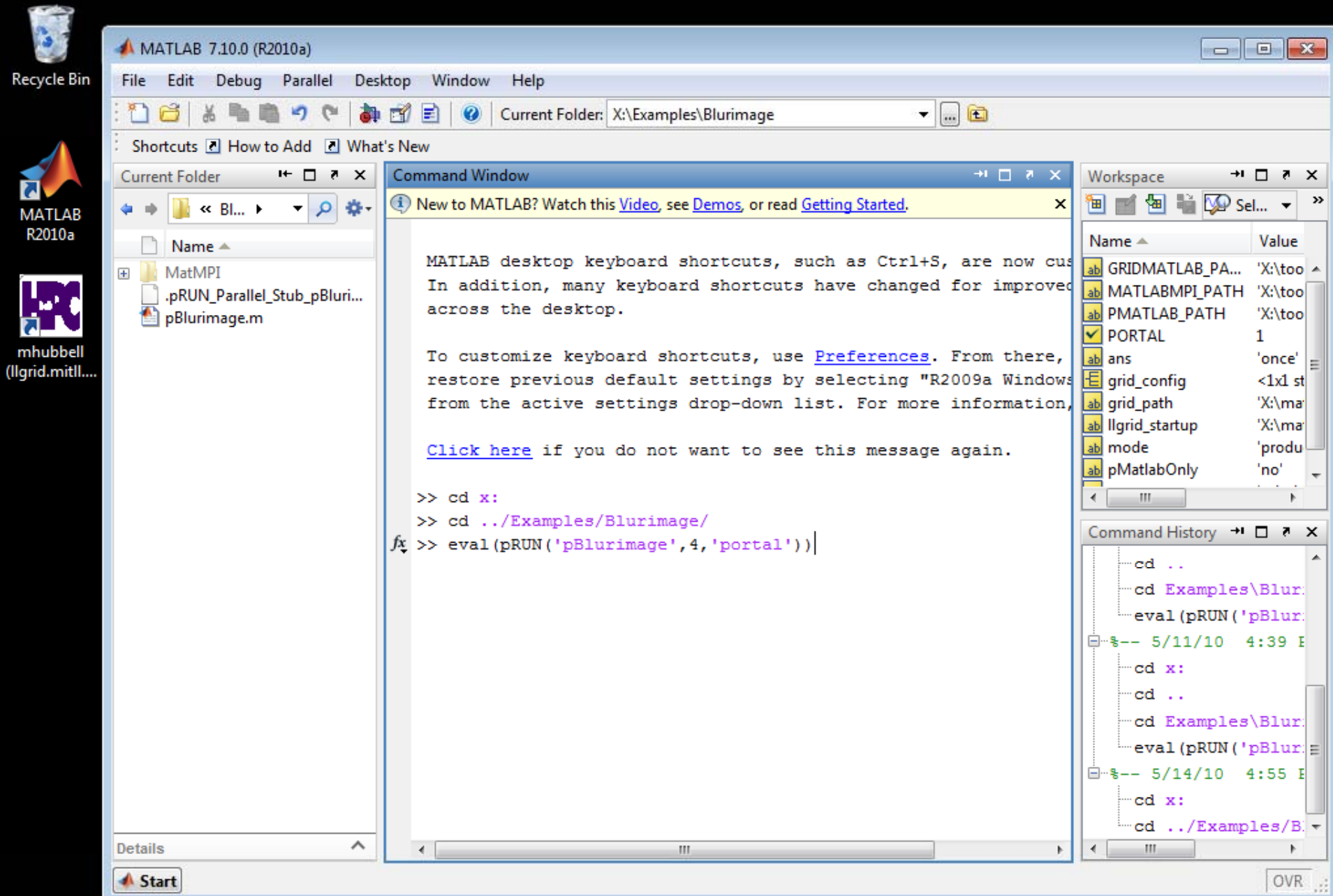

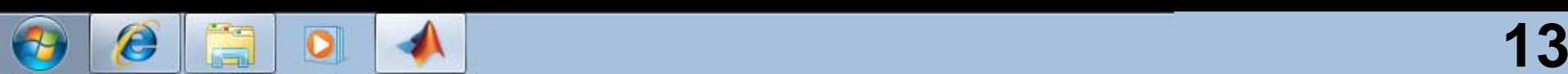

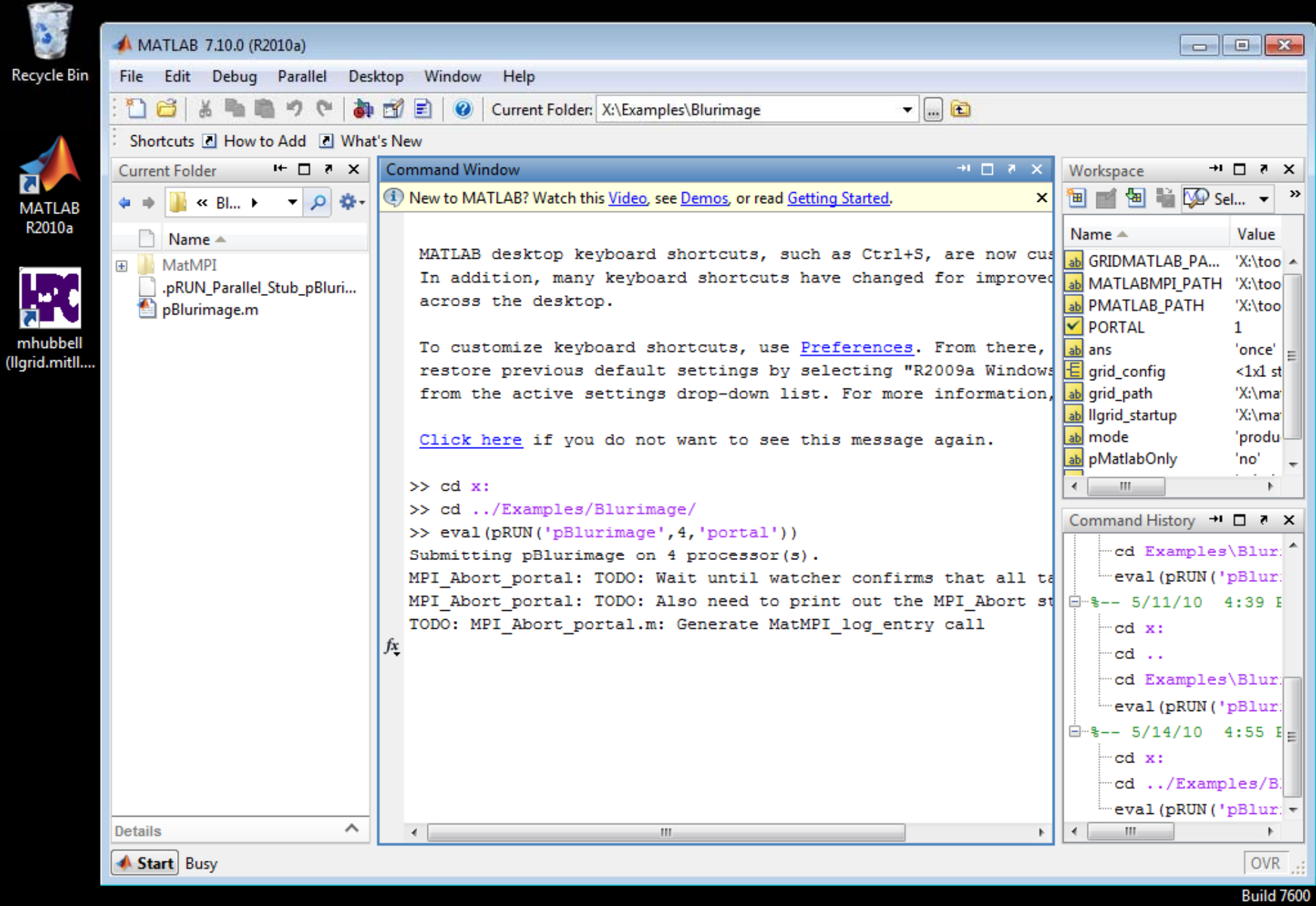

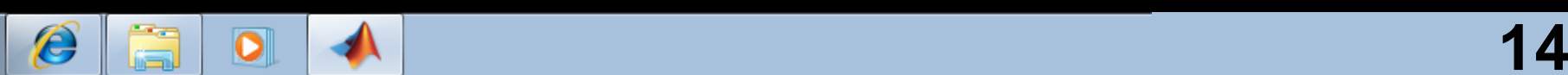

 $\bigcirc$ 

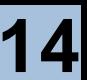

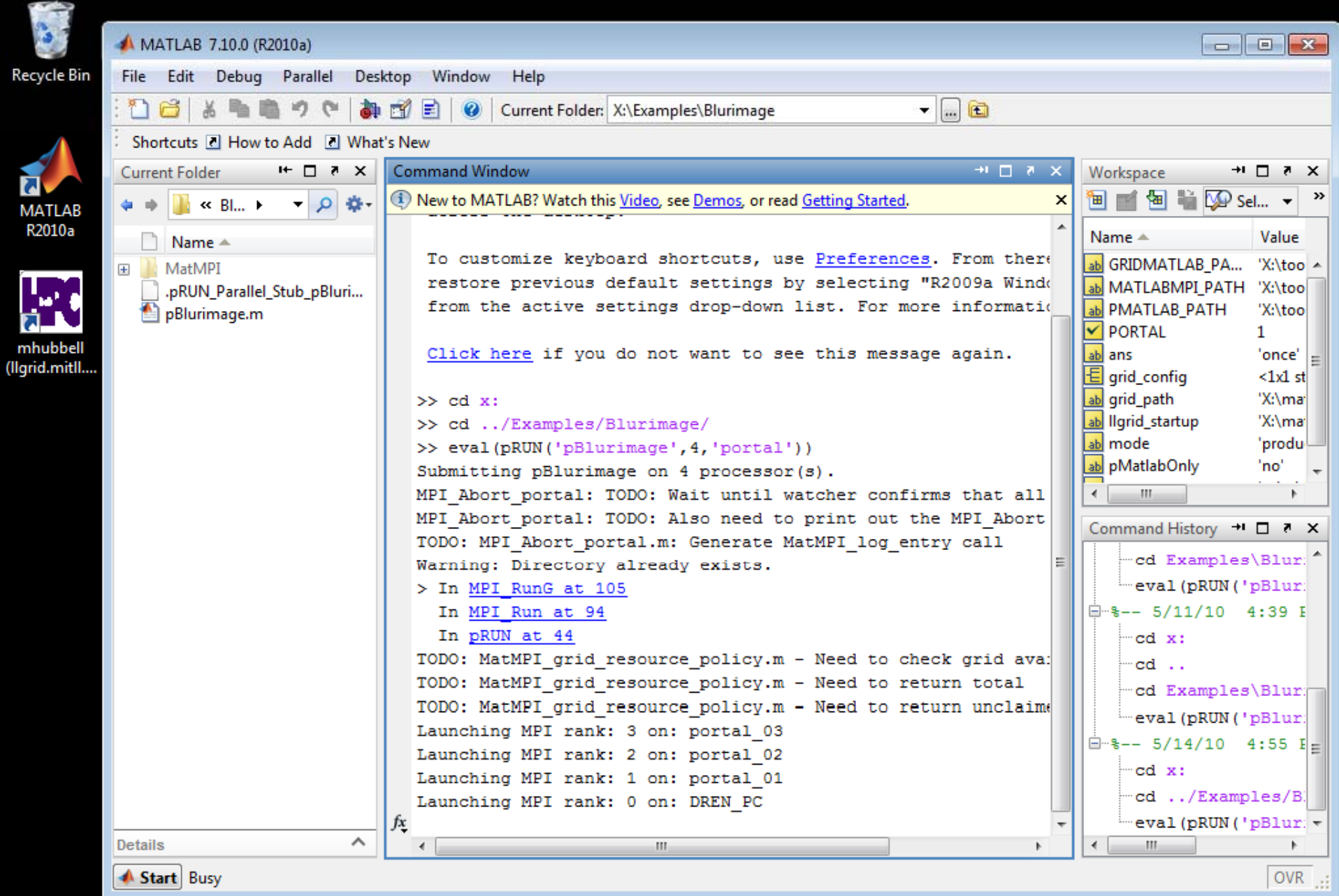

**15** 15

Start Busy

 $\mathscr{L}$ 

 $\bigcirc$ 

 $\frac{1}{2}$ 

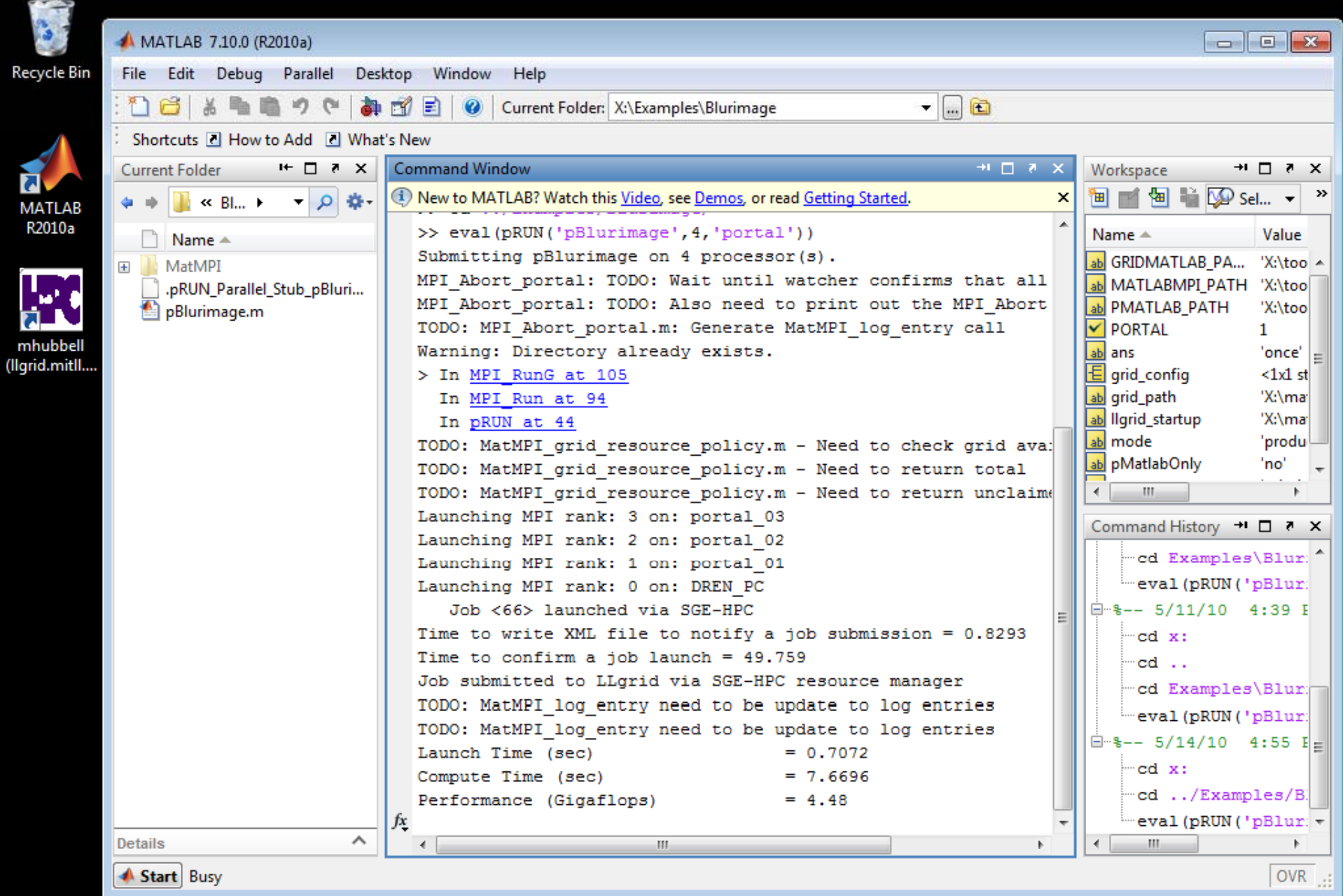

**161**

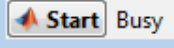

 $\mathscr{L}$ 

 $\bigcirc$ 

 $\mathcal{L}^{2}$ 

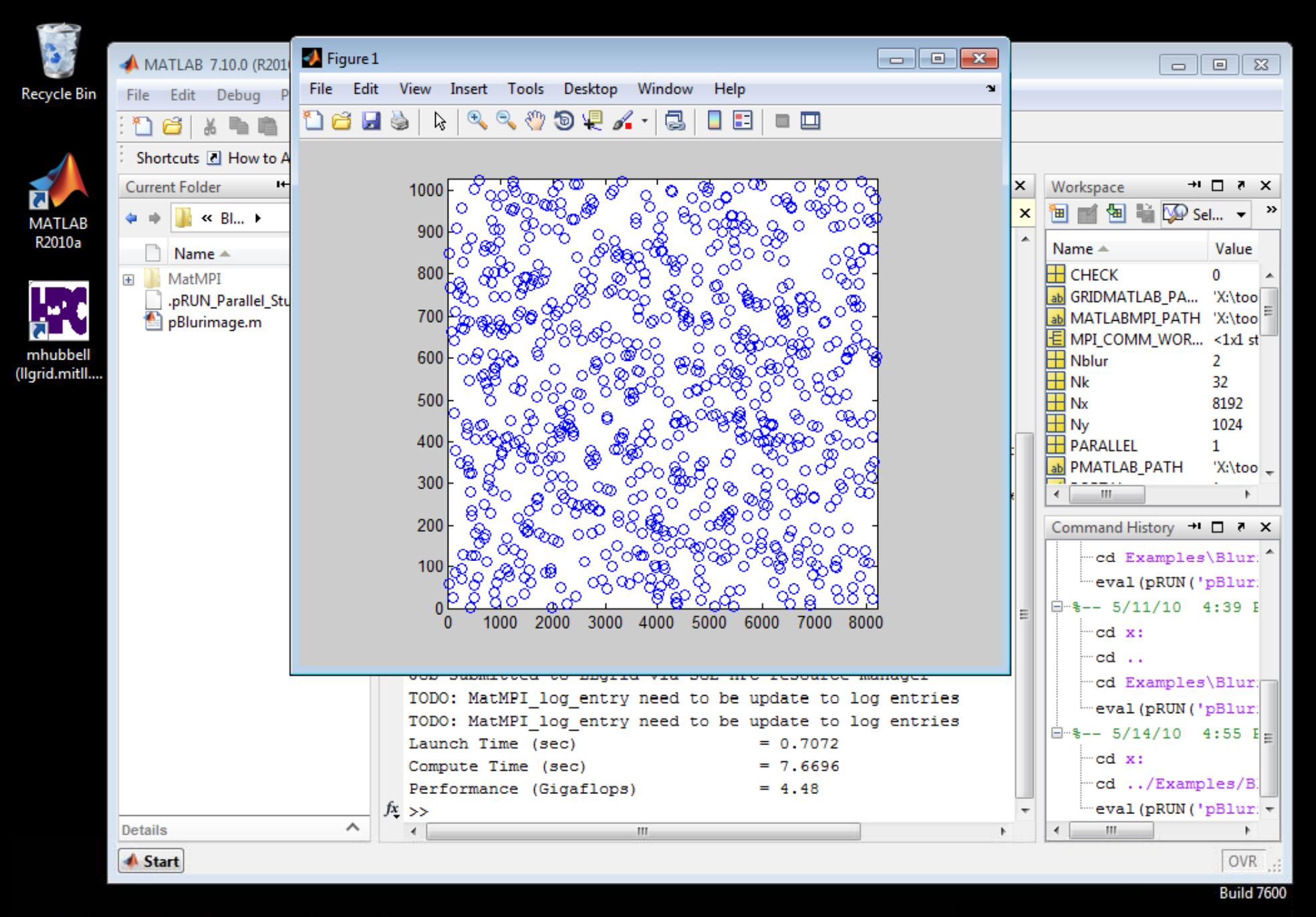

 $\sqrt{S}$ **Portal171**

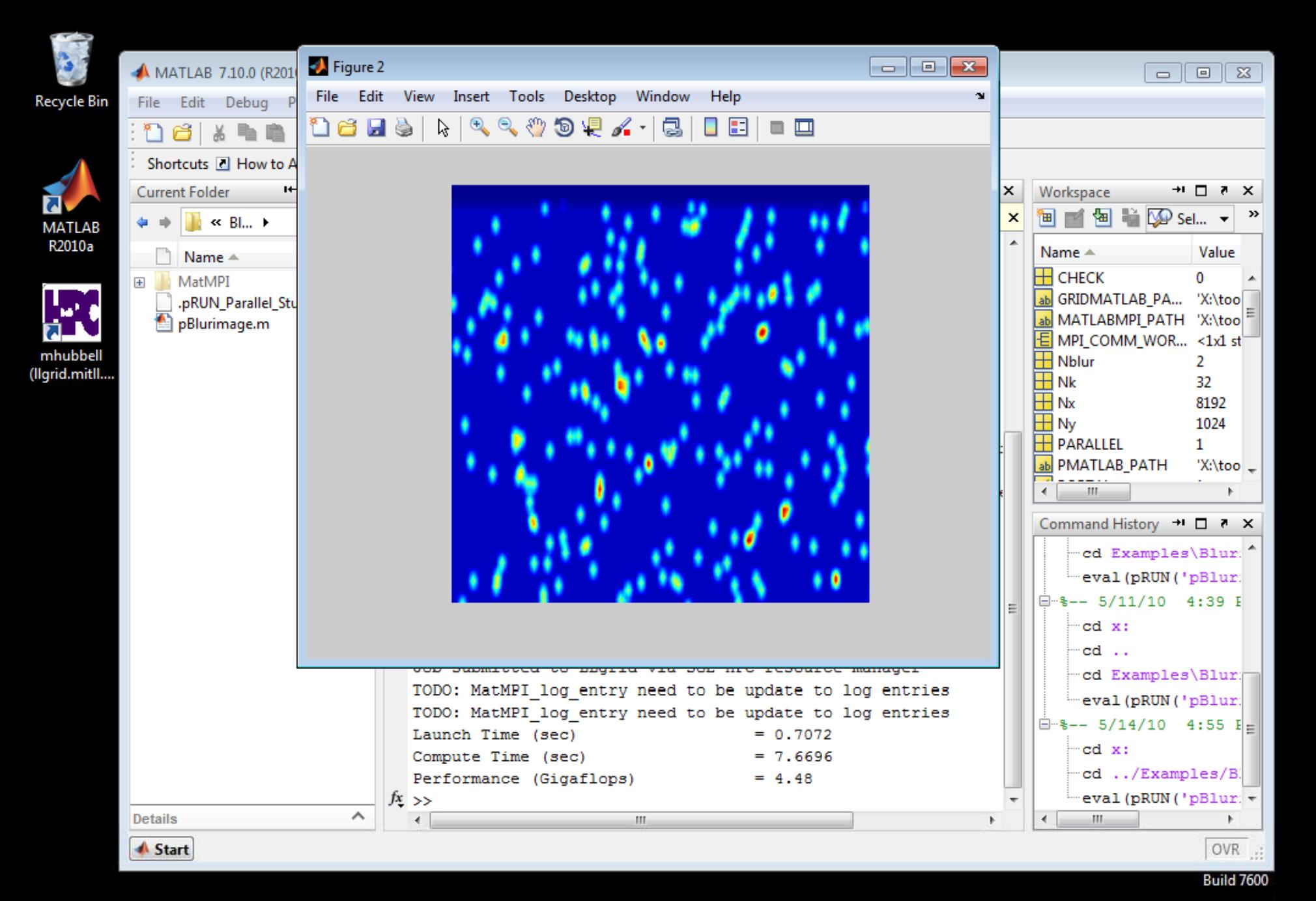

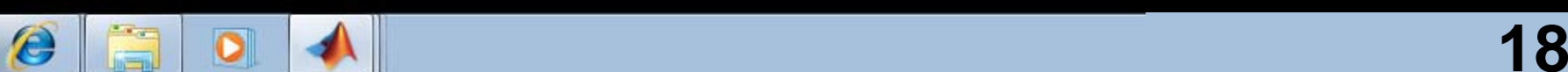

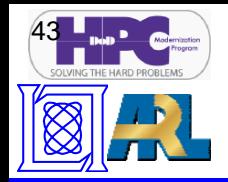

### • **Prototype**

– **On-demand interactive parallel MATLAB delivered to alpha/beta demand users**

#### • **Phase I**

– **On-demand interactive parallel MATLAB delivered to DoD researchers and engineers**

## • **Phase II**

– **A suite of on-demand interactive applications and an easy-to-use batch environment delivered to DoD researchers and engineers**